#### **INRIA-Pau**

**A Framework for the Simulation of Multiphysics Problems Based on <sup>a</sup> hp Fourier-Finite-Element Method**

#### **David Pardo, Myung Jin Nam, C. Torres-Verd´ın Research Professor at BCAM**

**Team: D. Pardo, M. J. Nam, V. Calo, L.E. Garc´ıa-Castillo, M. Paszynski, P. Matuszyk, L. Demkowicz, C. Torres-Verd´ın**

**February 12th, 2009**

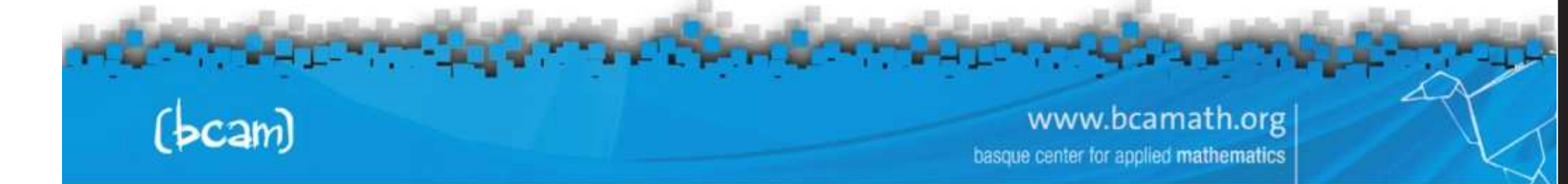

#### **overview**

- **1. Motivation and Objectives: Joint Multiphysics Inversion**
- **2. Simulation of Forward Problems**
	- **Parallel Self-Adaptive Goal-Oriented** hp**-Finite Element Method**
	- **Electromagnetic Applications**
	- **Sonic Applications**
- **3. Inversion Library (Work in Progress)**
	- h**-Adaptive Newton's Method**
	- **Implementation**
- **4. Conclusions and Future Work**

www.bcamath.org r applied mathematics

#### **motivation and objectives**

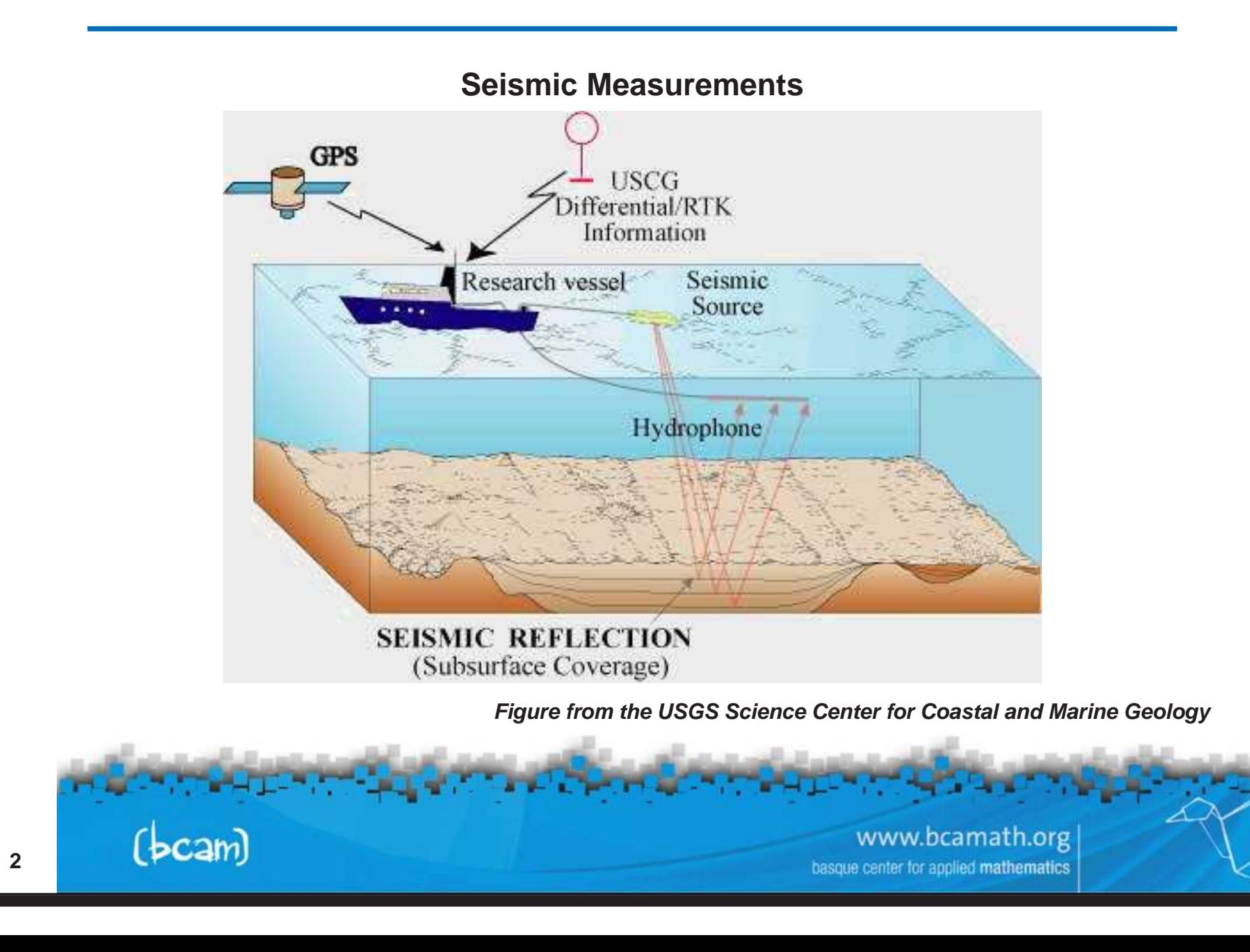

#### **motivation and objectives**

#### **Marine Controlled-Source Electromagnetics (CSEM)**

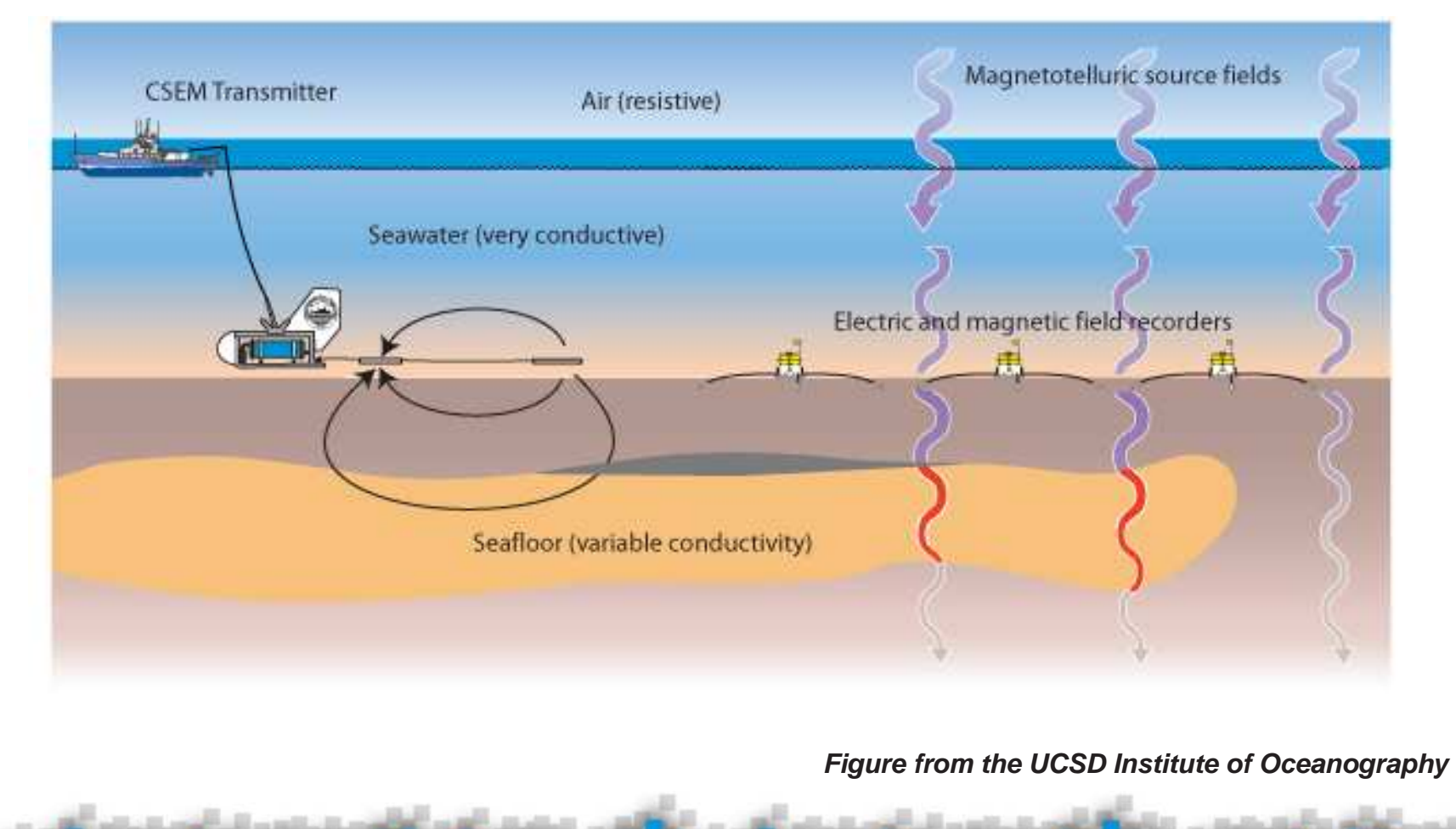

www.bcamath.org basque center for applied mathematics

 $(bcam)$ 

#### **motivation and objectives**

#### **Multiphysics Logging Measurements**

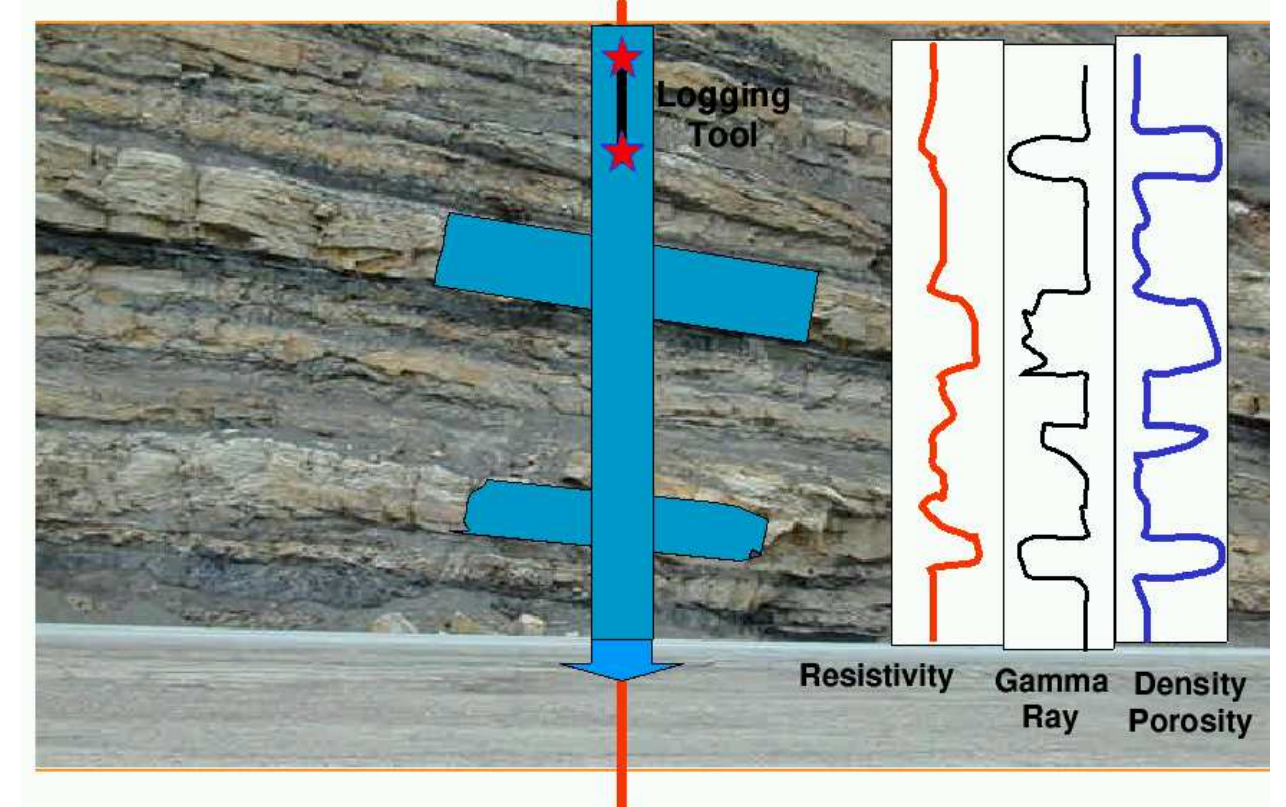

**OBJECTIVES: To determine payzones (porosity), amount of oil/gas (saturation), and ability to extract oil/gas (permeability).**

 $(bcam)$ 

www.bcamath.org basque center for applied mathematics

#### **motivation and objectives**

#### **Main Objective: To Solve <sup>a</sup> Multiphysics Inverse Problem**

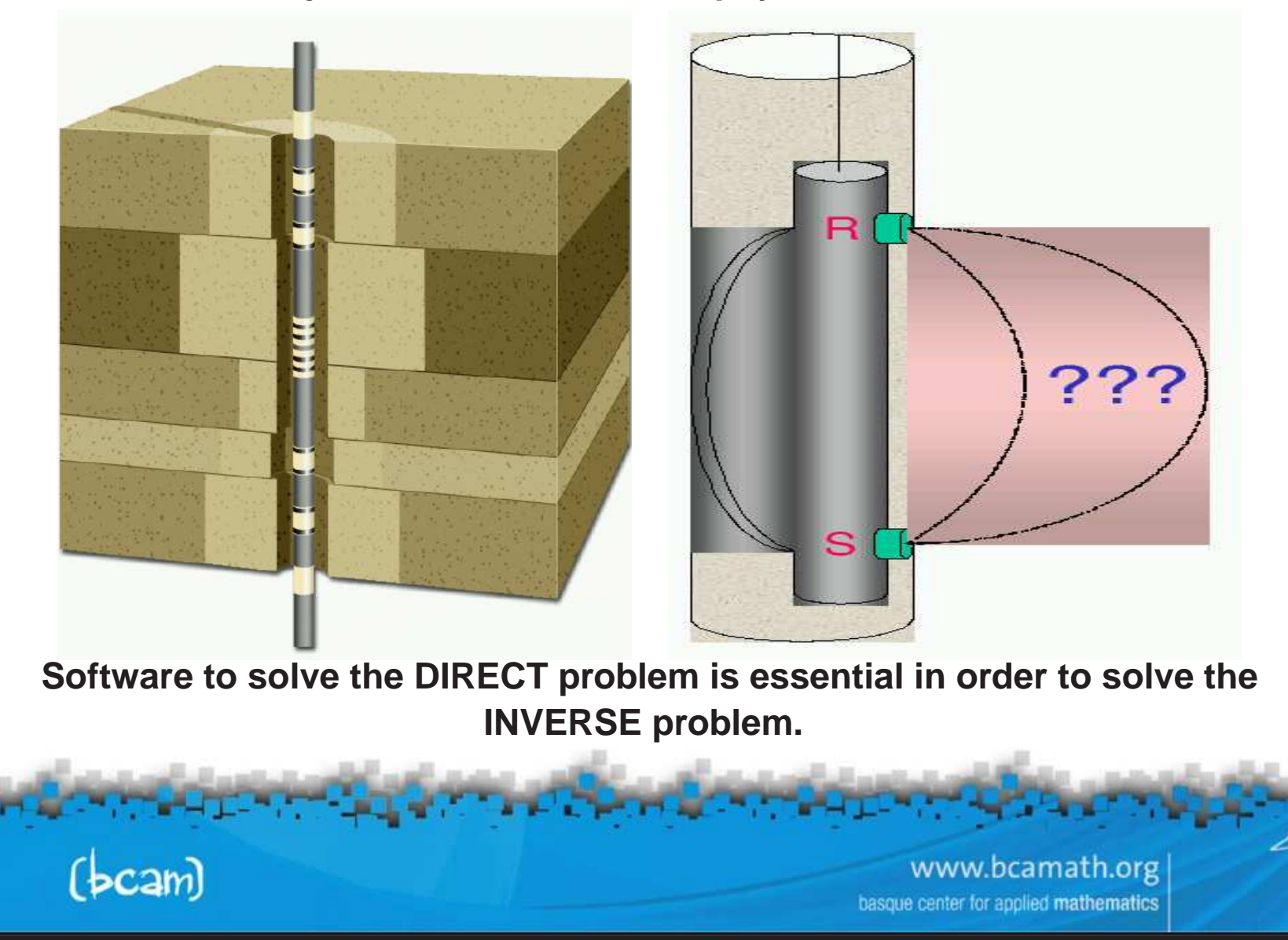

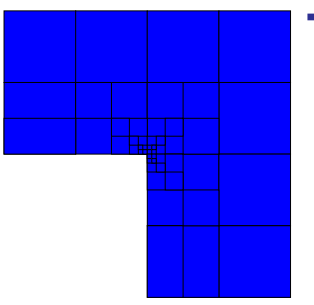

#### **The** h**-Finite Element Method**

- **1. Convergence limited by the polynomial degree, and large material contrasts.**
- **2. Optimal** h**-grids do NOT converge exponentially in real applications.**
- **3. They may "lock" (100**% **error).**

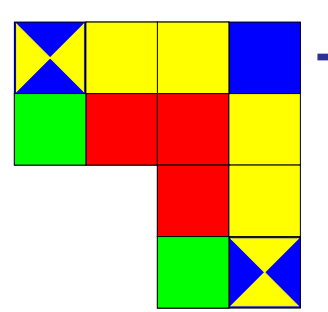

#### **The** p**-Finite Element Method**

- **1. Exponential convergence feasible for analytical ("nice") solutions.**
- **2. Optimal p-grids do NOT converge exponentially in real applications.**
- 3. If initial *h*-grid is not adequate, the *p*-method will fail miserably.

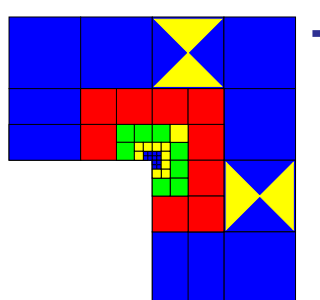

#### **The** hp**-Finite Element Method**

- **1. Exponential convergence feasible for ALL solutions.**
- **2. Optimal hp-grids DO converge exponentially in real applications.**
- 3. If initial hp-grid is not adequate, results will still be great.

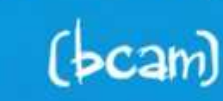

www.bcamath.org enter for applied **mathematics** 

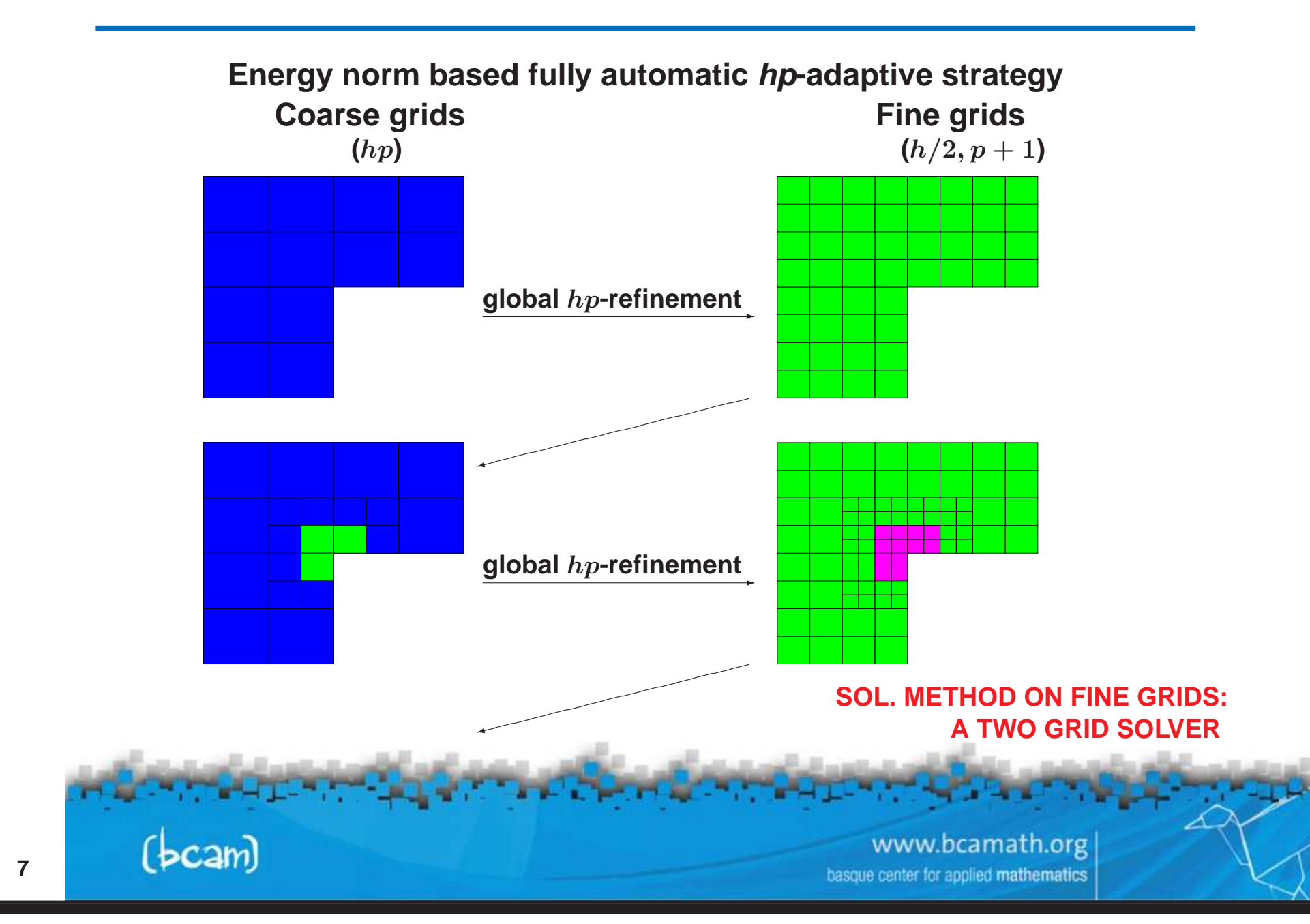

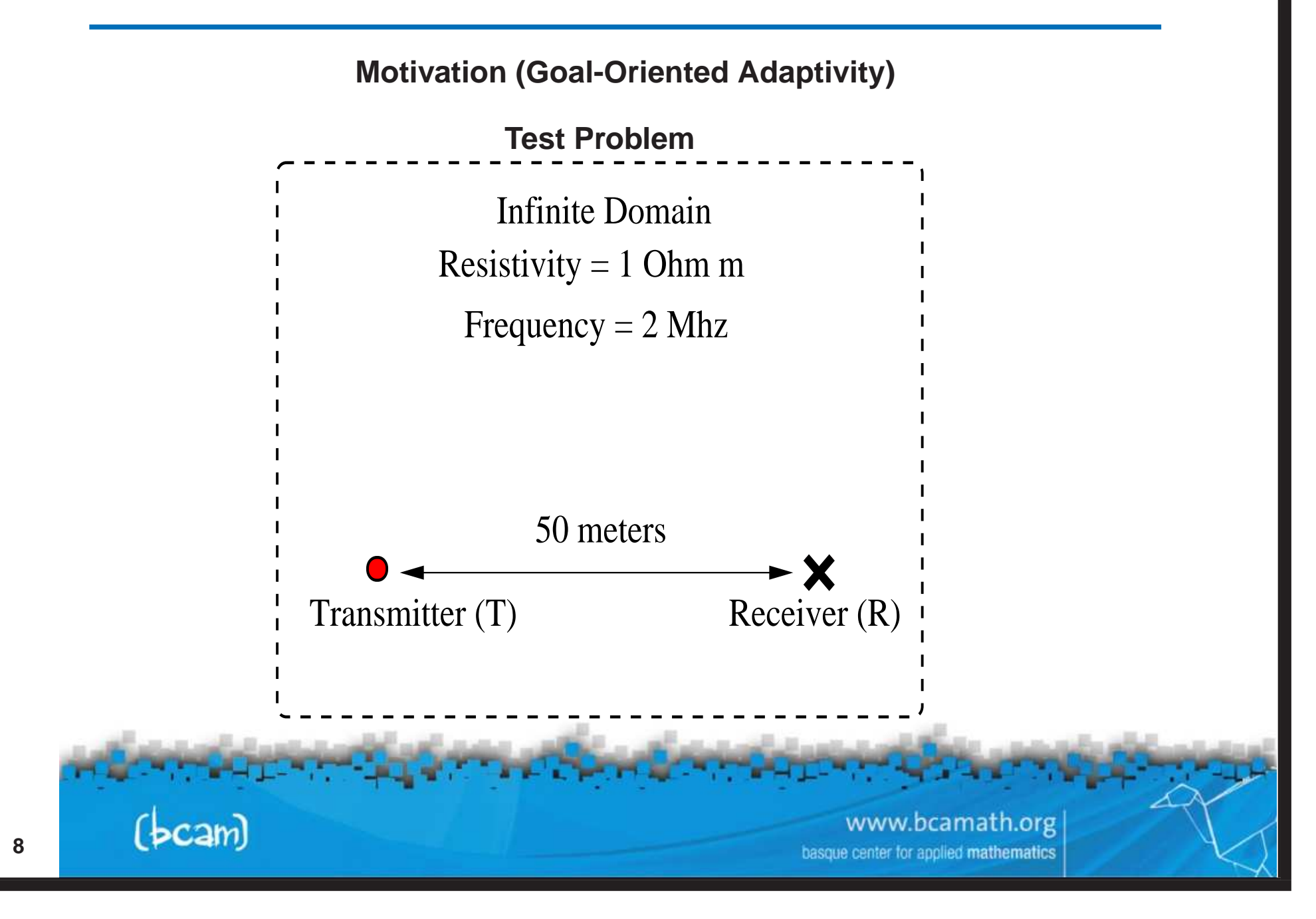

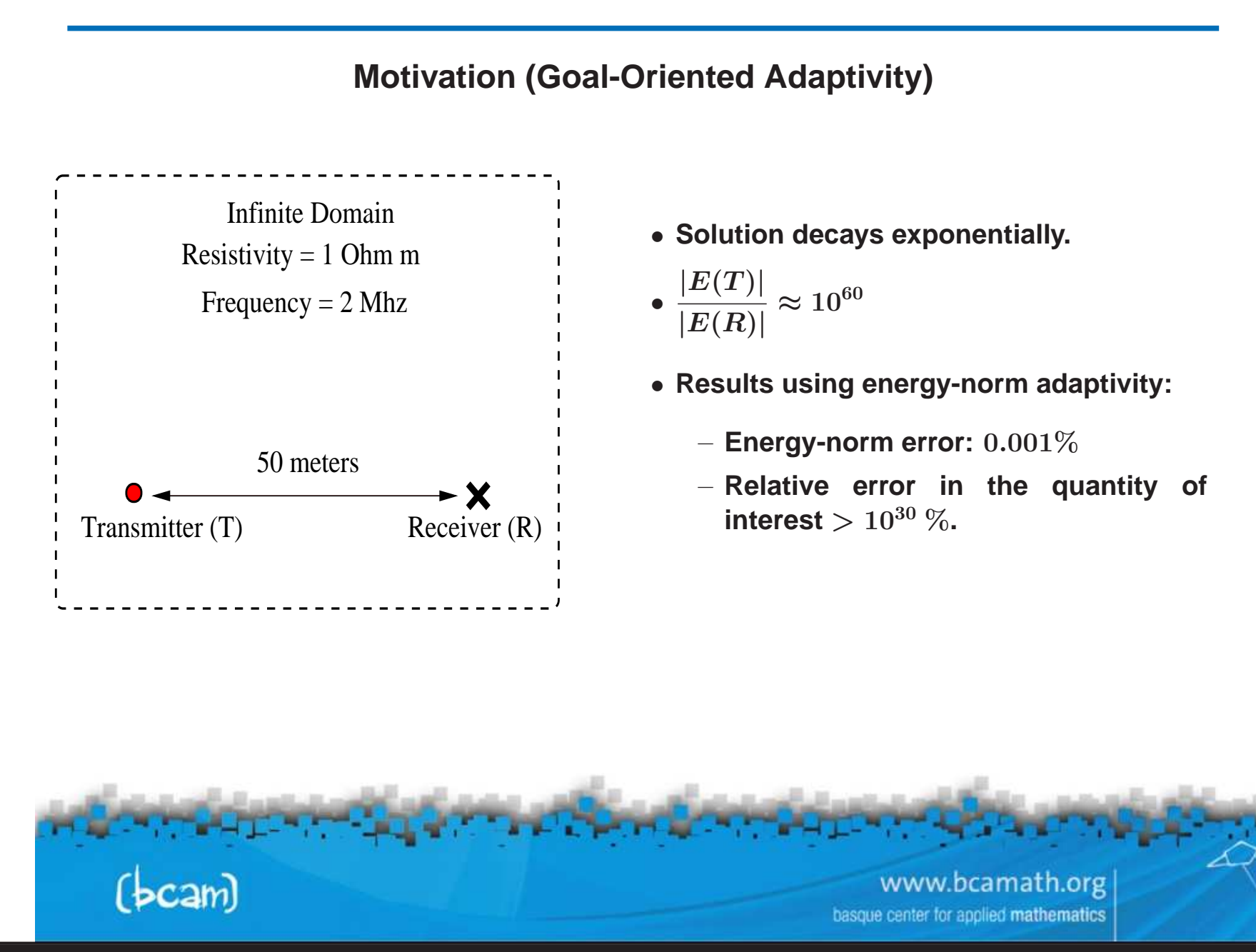

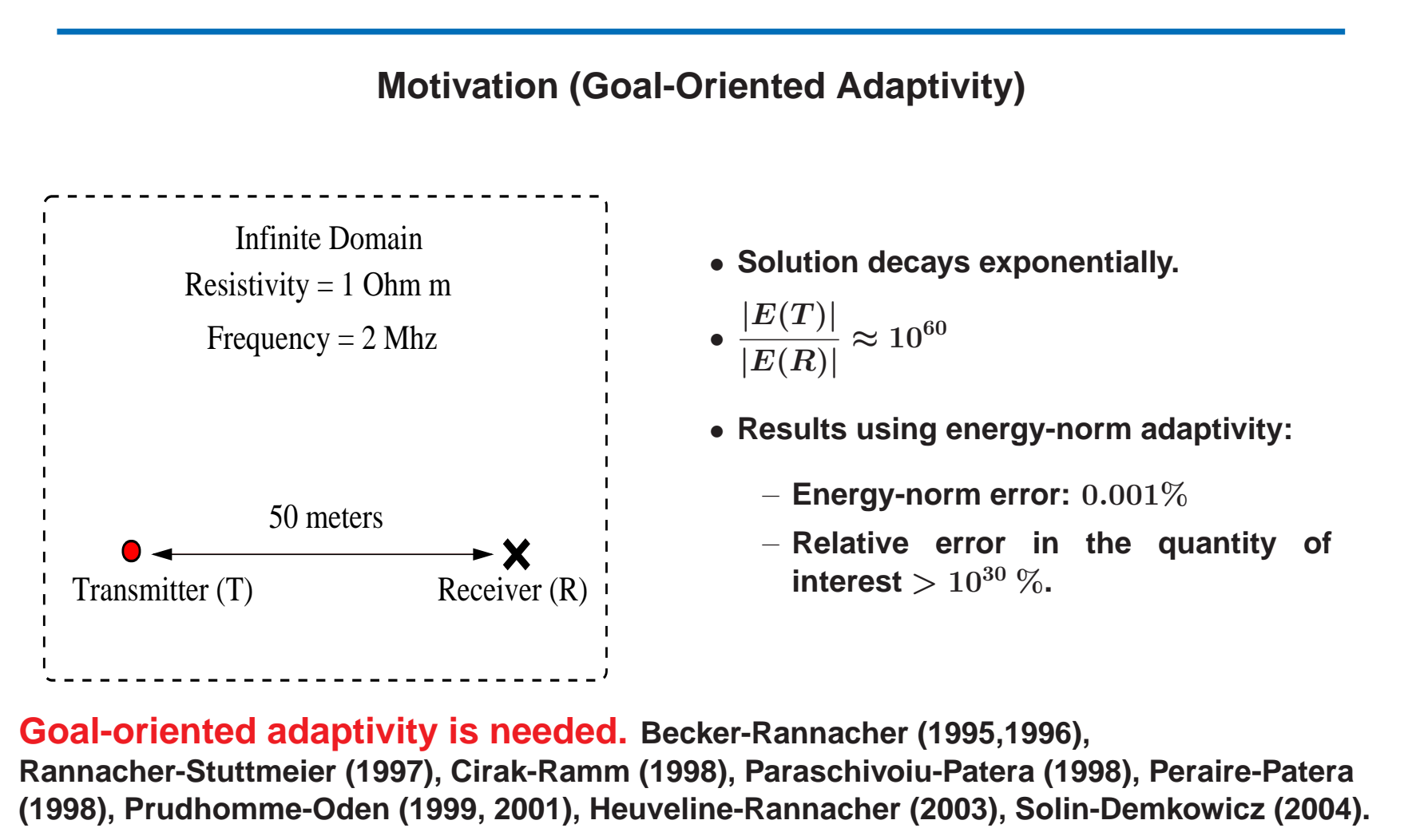

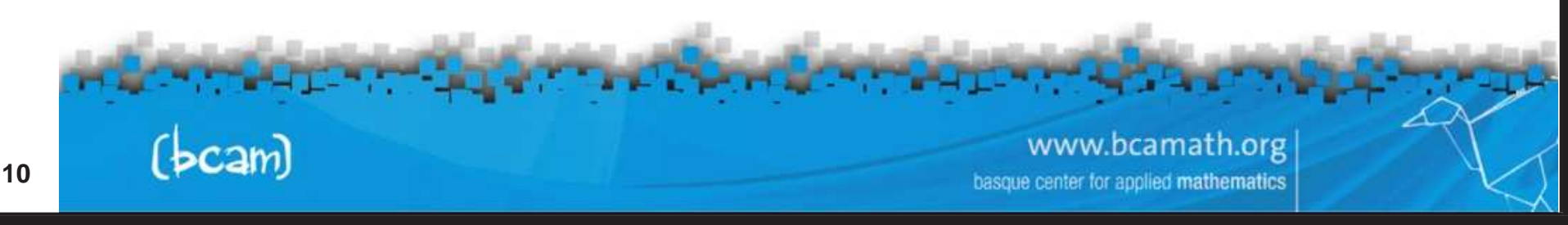

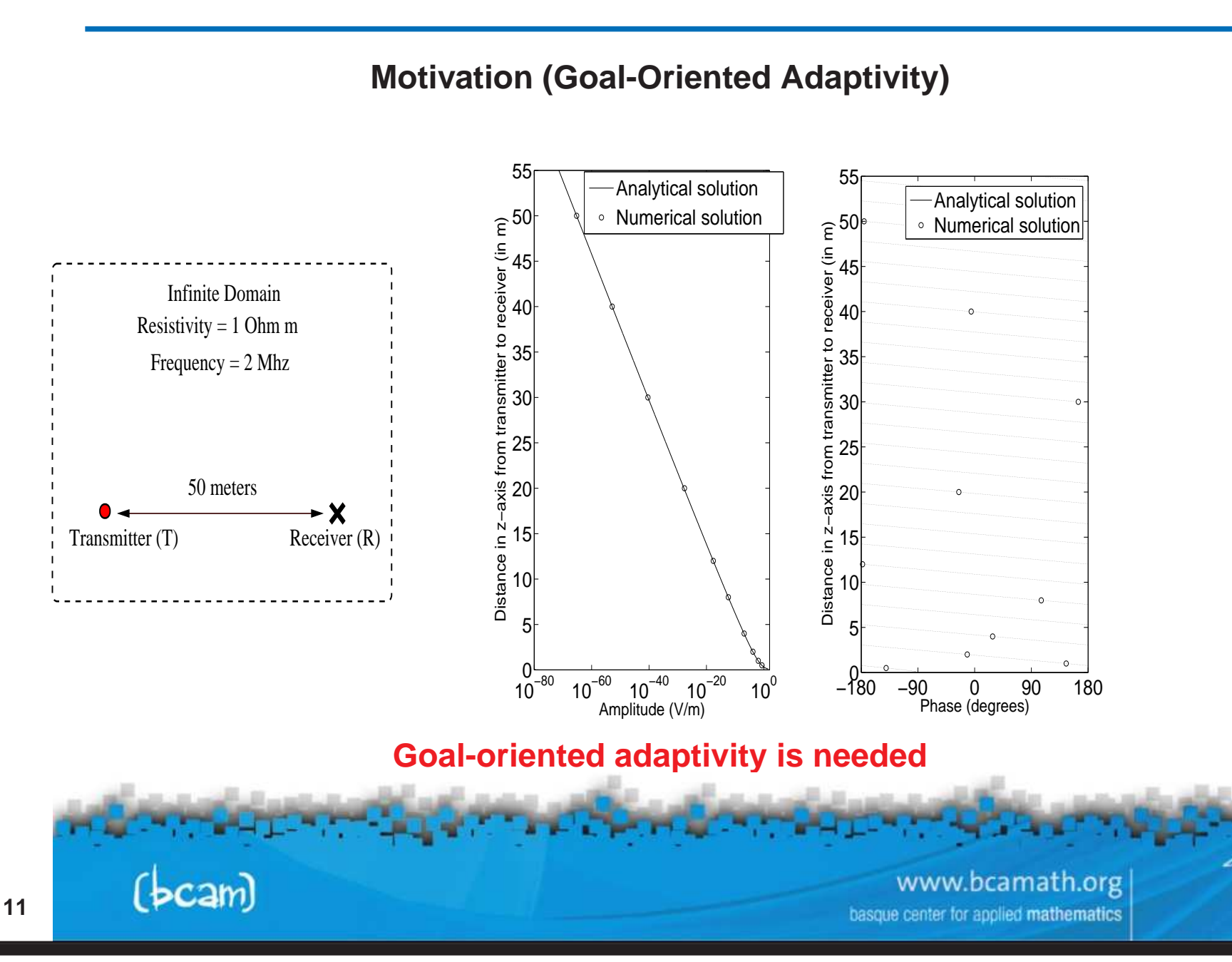

**Mathematical Formulation (Goal-Oriented Adaptivity)**

**We consider the following problem (in variational form):**

 $\left\{\n \begin{array}{l}\n \textsf{Find } L(\Psi), \textsf{where } \Psi \in V \textsf{ such that } : \\
 b(\Psi,\xi) = f(\xi) \quad \forall \xi \in V \text{ .} \n\end{array}\n\right.$ 

**We** define residual  $r_e(\xi) = b(e, \xi)$ . We seek for solution G of:

 $\left\{\n \begin{array}{l}\n \text{Find } G \in V'' \sim V \text{ such that } : \\
 G(r_{\epsilon}) = L(e)\n \end{array}\n\right\}$ 

This is necessarily solved if we find the solution of the *dual* problem:

 $\left\{ \begin{array}{ll} \textsf{Find} \ G \in V \ \textsf{such that}: \ \left\{ \begin{array}{ll} b(\Psi,G) = L(\Psi) & \forall \Psi \in V \end{array} \right. . \end{array} \right.$ 

Notice that  $L(e) = b(e, G)$ .<br> **Consider the Line of Line of Line of Line of Line of Line of Line of Line of Line of Line of Line of Line of Line of Line of Line of Line of Line of Line of Line of Line of Line of Line of Line** 

www.bcamath.org

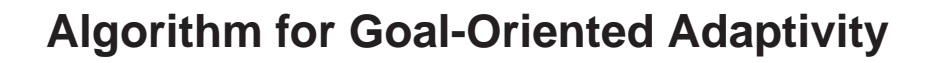

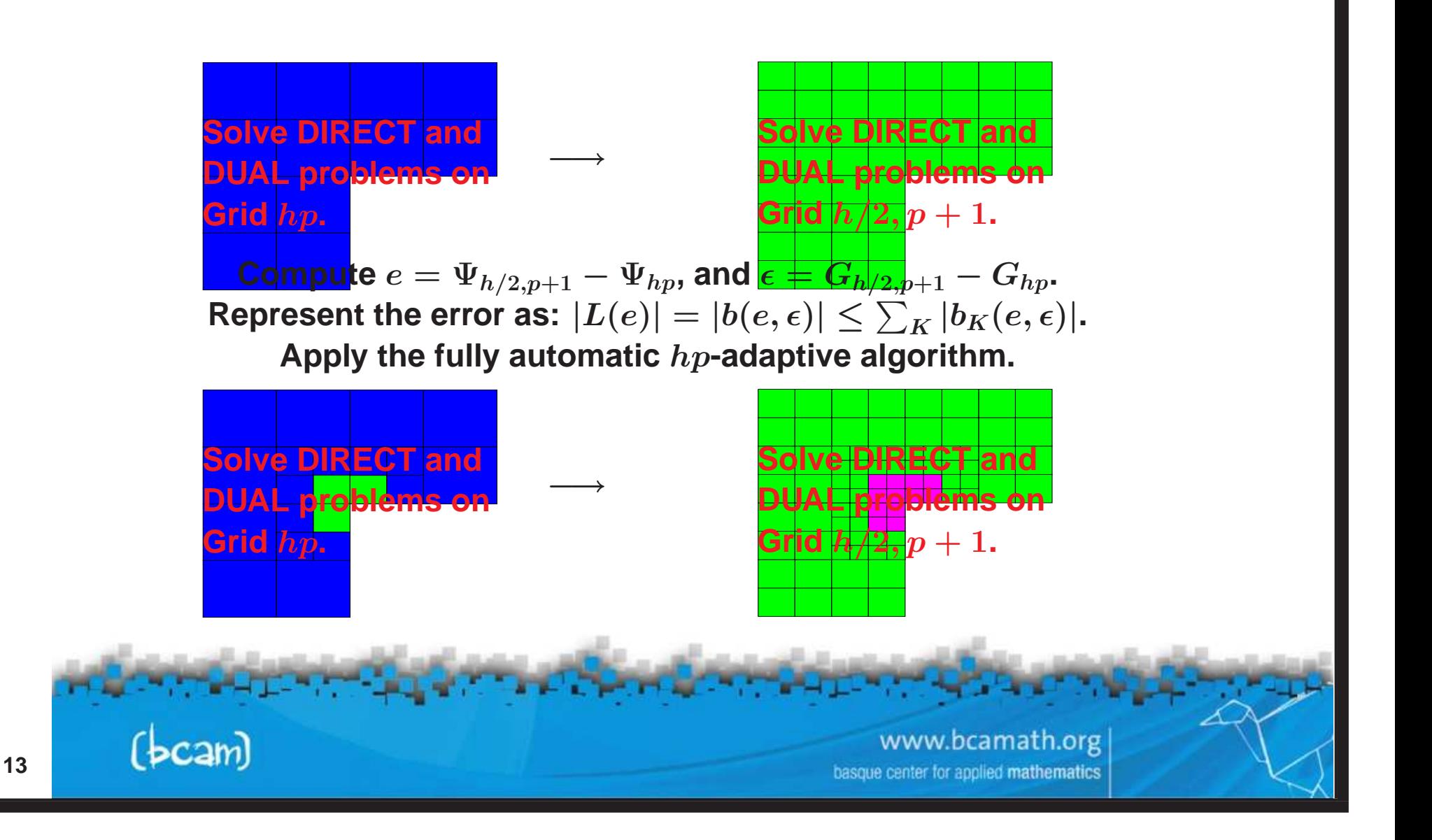

# **simulation of forward problems (hp-fem)**

#### **Axisymmetric Logging-While-Drilling (LWD) Simulation ENERGY-NORM HP-ADAPTIVITY**

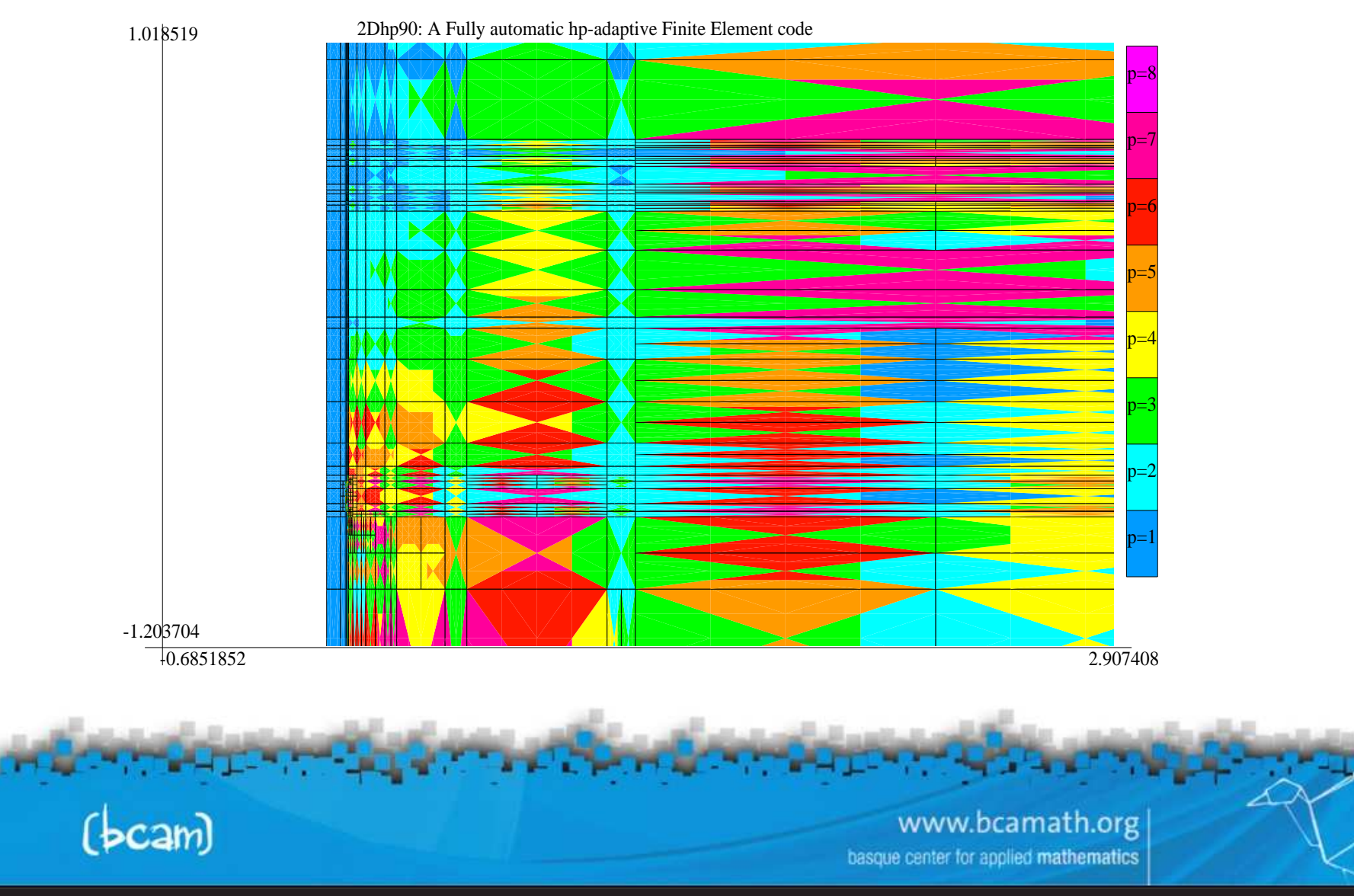

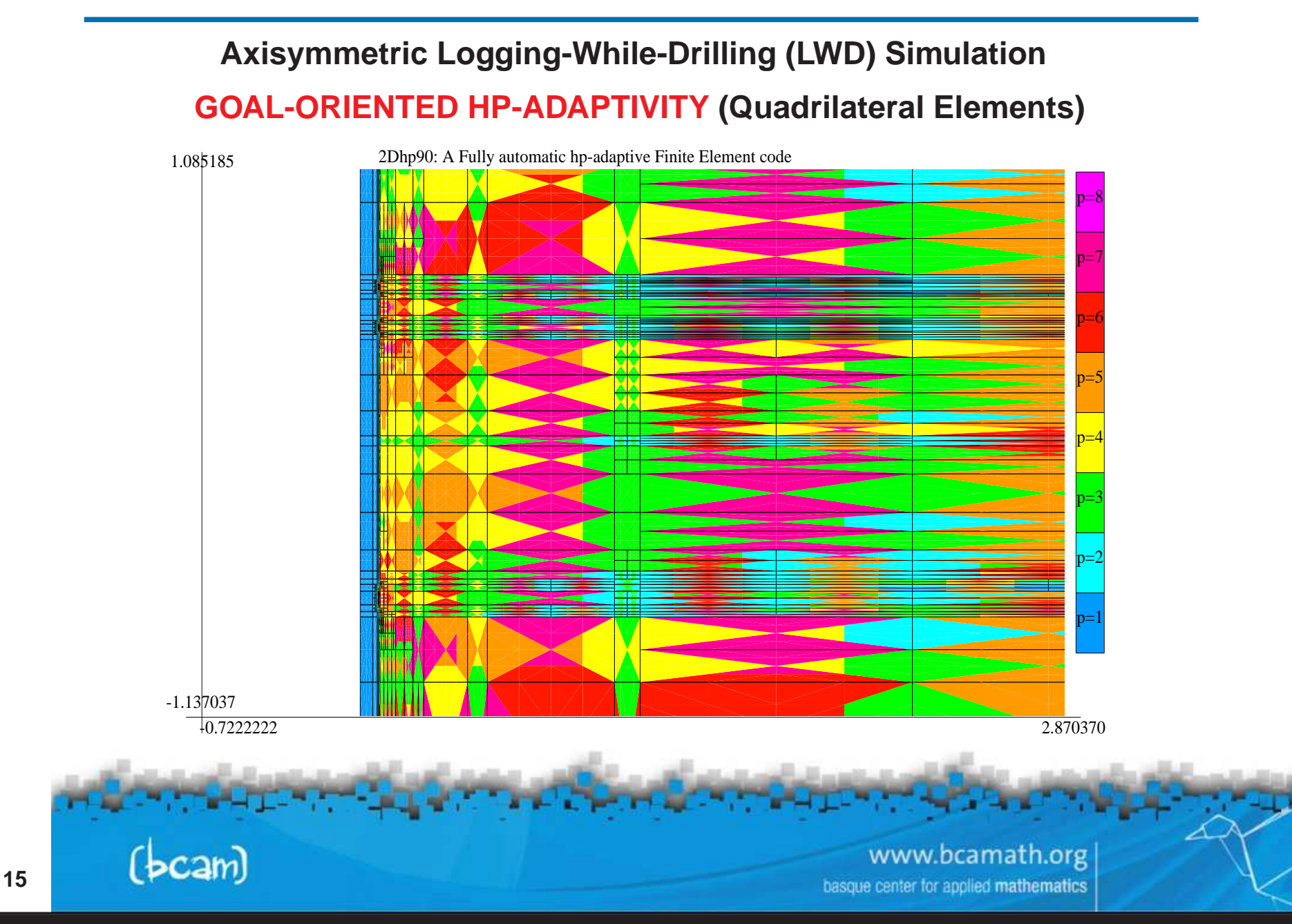

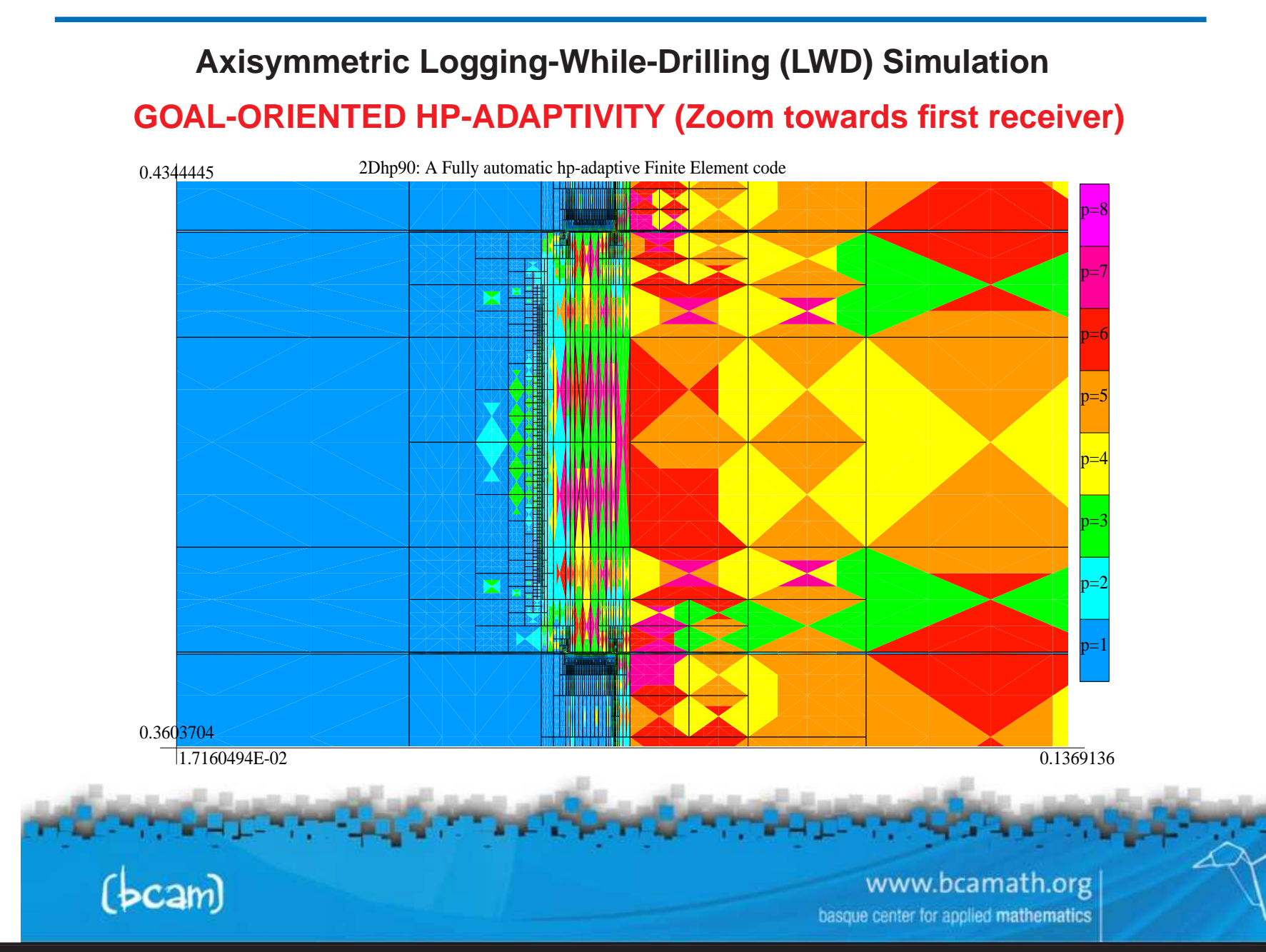

#### **simulation of forward problems (hp-fem)**

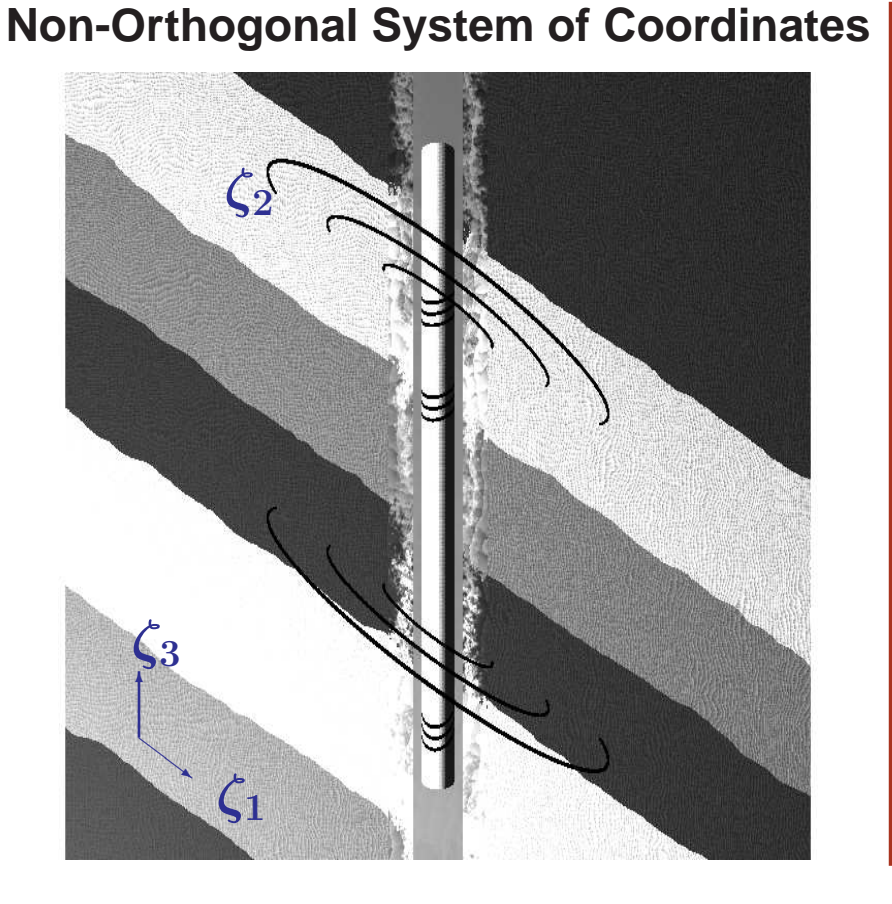

#### **Fourier Series Expansion in**  $\zeta_2$

$$
\begin{aligned} \text{DC Problems: } & -\nabla \sigma \nabla u = f \\ u(\zeta_1, \zeta_2, \zeta_3) &= \sum_{l=-\infty}^{l=\infty} u_l(\zeta_1, \zeta_3) e^{jl\zeta_2} \\ \sigma(\zeta_1, \zeta_2, \zeta_3) &= \sum_{m=-\infty}^{m=\infty} \sigma_m(\zeta_1, \zeta_3) e^{jm\zeta_2} \\ f(\zeta_1, \zeta_2, \zeta_3) &= \sum_{n=-\infty}^{n=\infty} f_n(\zeta_1, \zeta_3) e^{jn\zeta_2} \end{aligned}
$$

**Fourier modes** <sup>e</sup>jlζ<sup>2</sup> **are orthogonal high-order basis functions that are (almost) invariant with respect to the gradient operator.**

> www.bcamath.org basque center for applied mathematics

 $(bcam)$ 

**De Rham diagram**

De Rham diagram is critical to the theory of FE discretizations of **multi-physics problems.**

IR −→ <sup>W</sup> ∇−→ <sup>Q</sup> ∇×−→ <sup>V</sup> ∇◦ −→ <sup>L</sup><sup>2</sup> −→ <sup>0</sup> yid y<sup>Π</sup> yΠcurl yΠdiv y<sup>P</sup> IR −→ <sup>W</sup><sup>p</sup> ∇−→ <sup>Q</sup><sup>p</sup> ∇×−→ <sup>V</sup><sup>p</sup> ∇◦ −→ <sup>W</sup><sup>p</sup>−<sup>1</sup> −→ <sup>0</sup> .

**This diagram relates two exact sequences of spaces, on both continuous and discrete levels, and corresponding interpolation operators.**

> www.bcamath.org center for applied mathematics

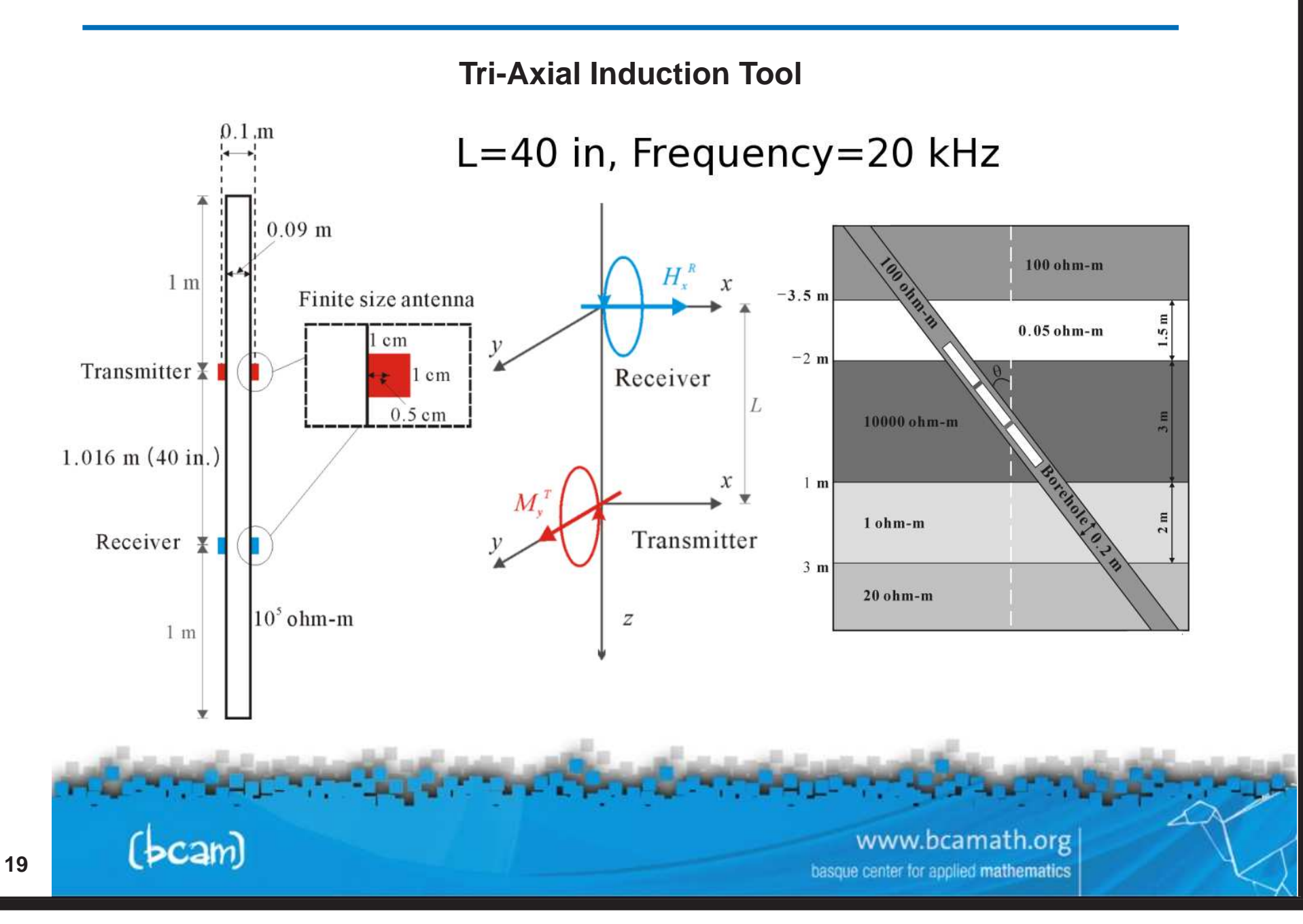

#### **Tri-Axial Induction Tools in Deviated Wells (0, 30, and 60 degrees)** −10 −8 −6 −4 −2 0  $x 10^{-6}$ −6 −5 −4 −3 −2 −1 0 Depth (m) 1  $2<sup>2</sup>$ 3 4 20 ohm−m  $-5 -$ Real part of Hzz at 20 kHz Re(Hzz) field (A/m) 100 ohm-0.05 ohm−m 10000 ohm−m 1 ohm−m vertical 30 degrees 60 degrees −0.1 −0.09 −0.08 −0.07 −6 −5 −4 −3 −2 −1 0 Depth (m) 1 2⊦ 1 ohm–m 3 4 20 ohm−m 5 Real part of Hxx at 20 kHz Re(Hxx) field (A/m) 00 ohm−m 0.05 ohm−m 10000 ohm−m vertical ← 30 degrees 60 degrees  $-0.09$   $-0.08$   $-0.07$ −6 −5 −4 −3 −2 −1 0 Depth (m) 1 2 3 4 5 Real part of Hyy at 20 kHz Re(Hyy) field (A/m) 100 ohm−m 0.05 ohm<sub>−</sub>m 10000 ohm−m 1 ohm−m 20 ohm−m vertical -30 degrees 60 degrees **Triaxial tools are more sensitive to dip angle effects**

www.bcamath.org basque center for applied mathematics

 $\sqrt{c}$ am

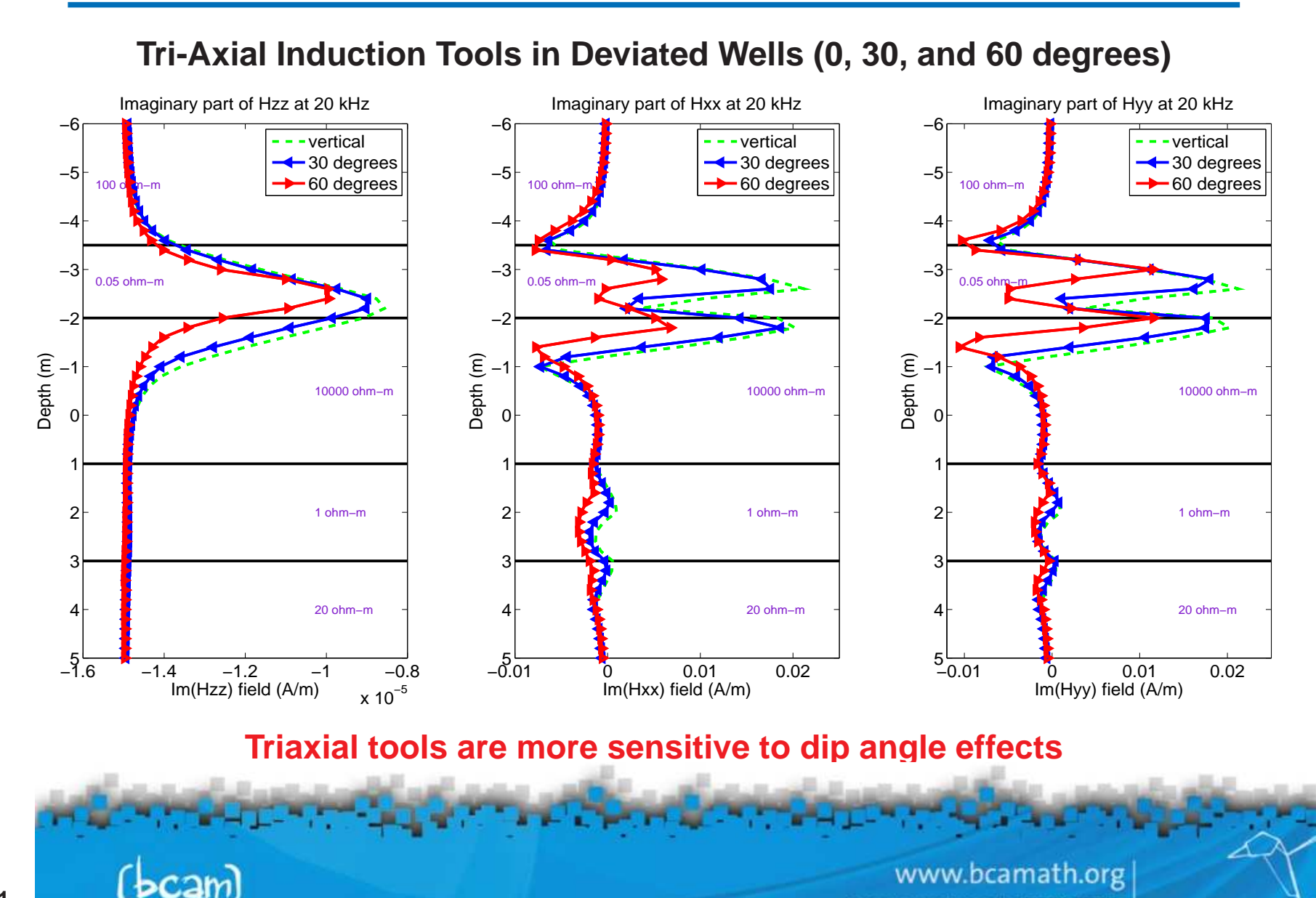

basque center for applied mathematics

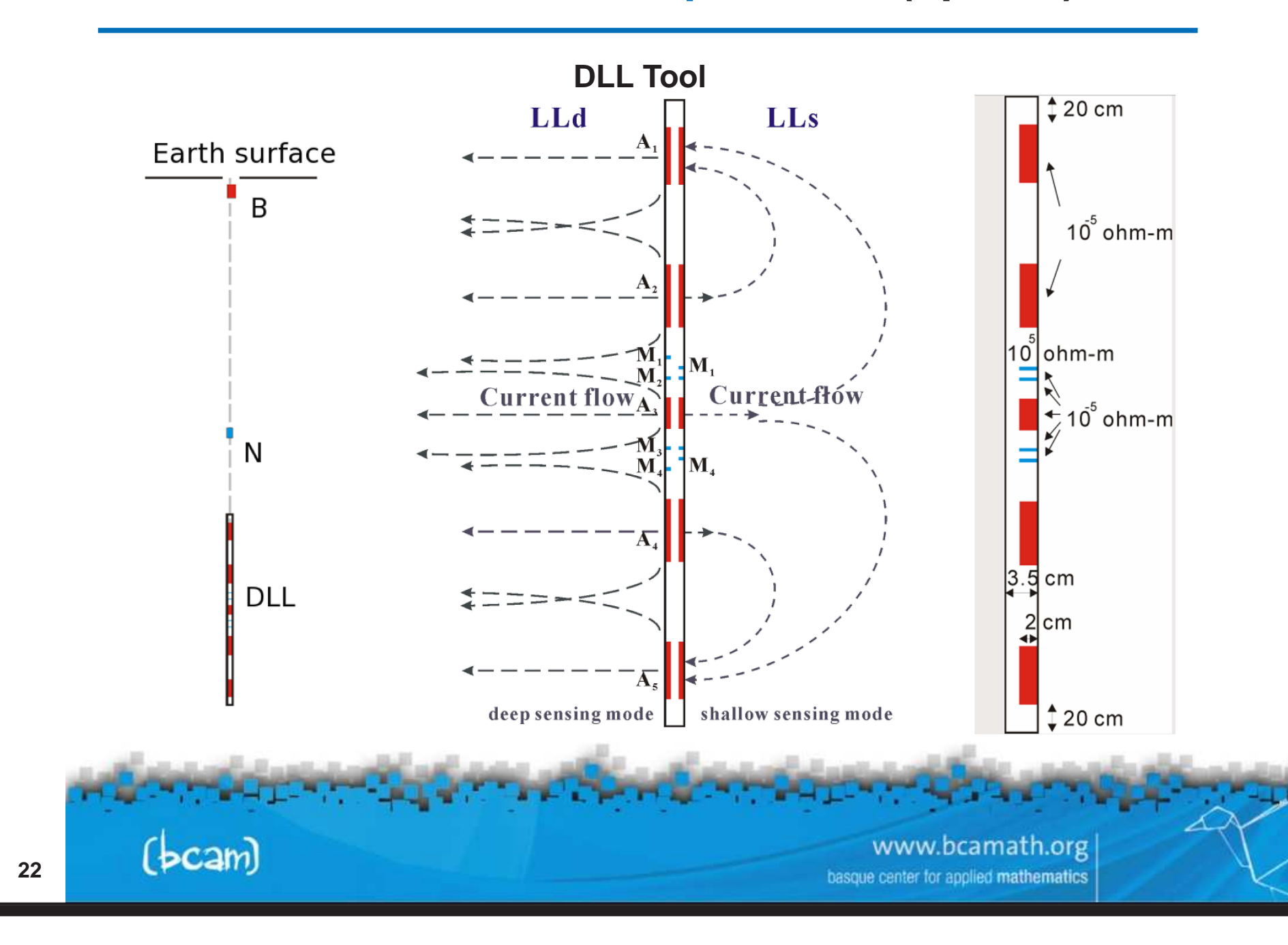

#### **Groningen Effect**

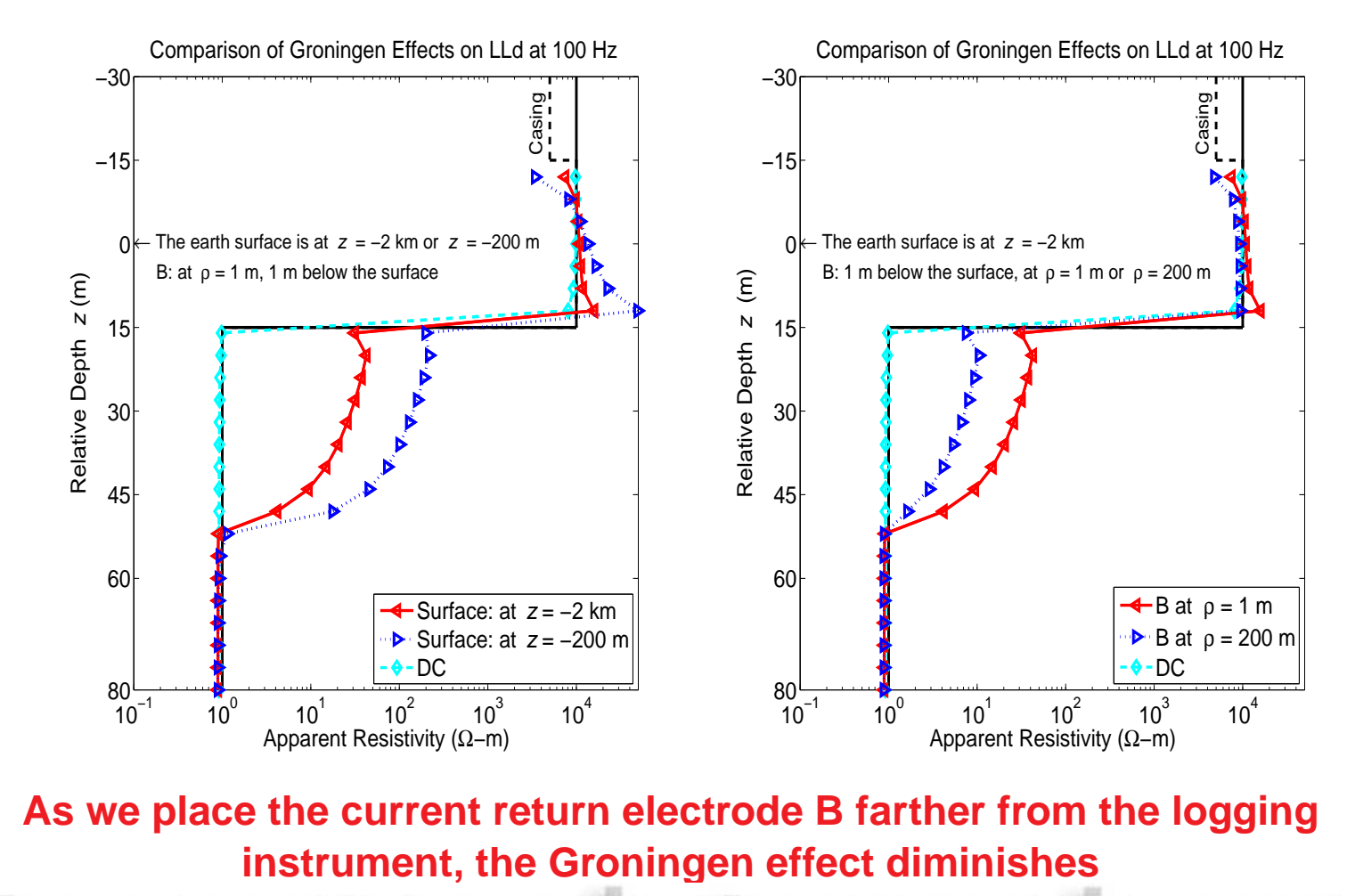

www.bcamath.org basque center for applied mathematics

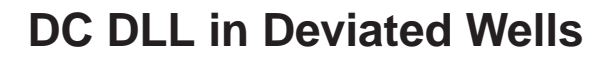

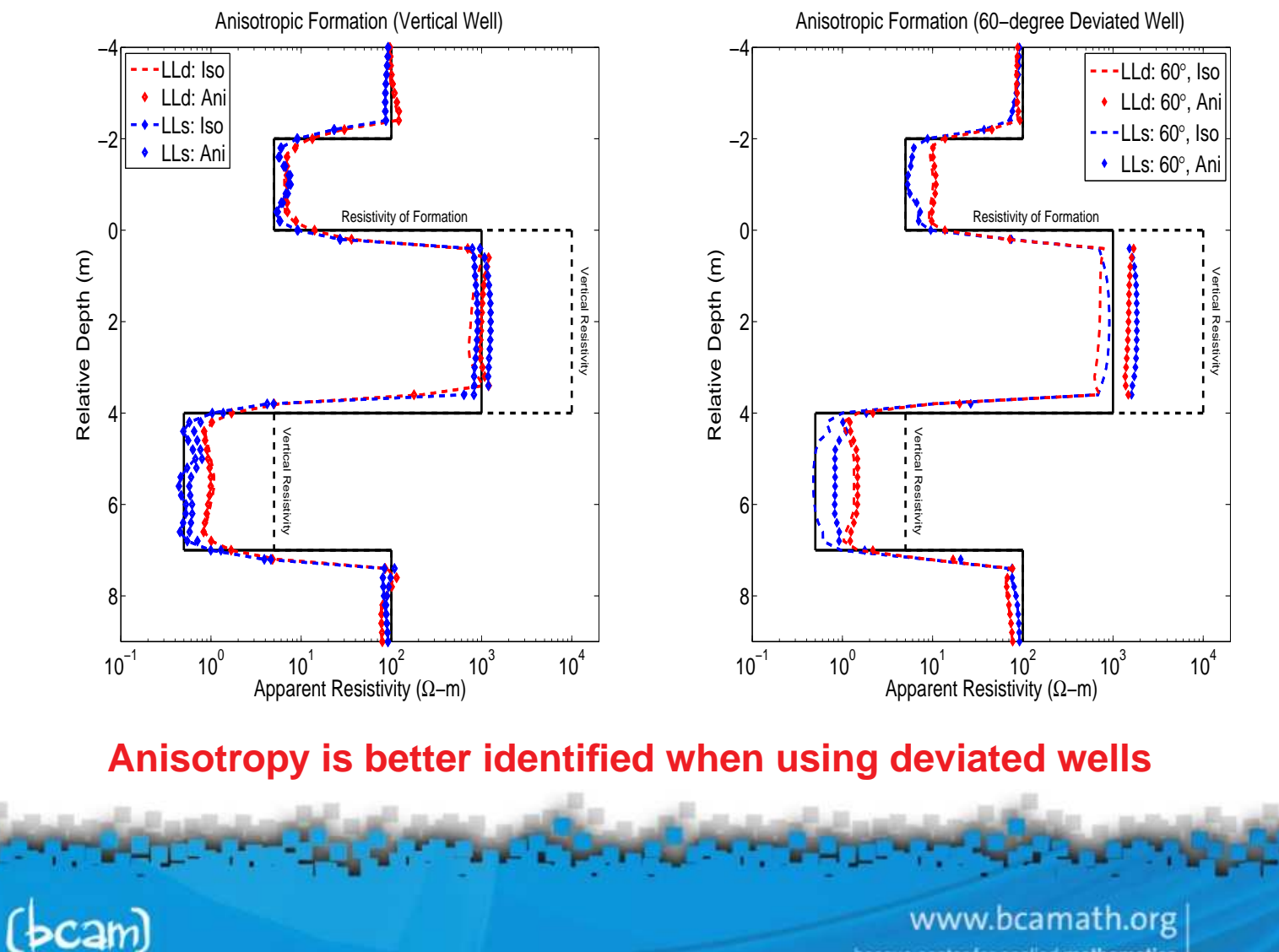

D. Pardo, M.J. Nam, C. Torres-Verdín For additional information, visit: www.bcamath.org/pardo

### **simulation of forward problems (hp-fem)**

#### **Final** hp**-grid and solution**

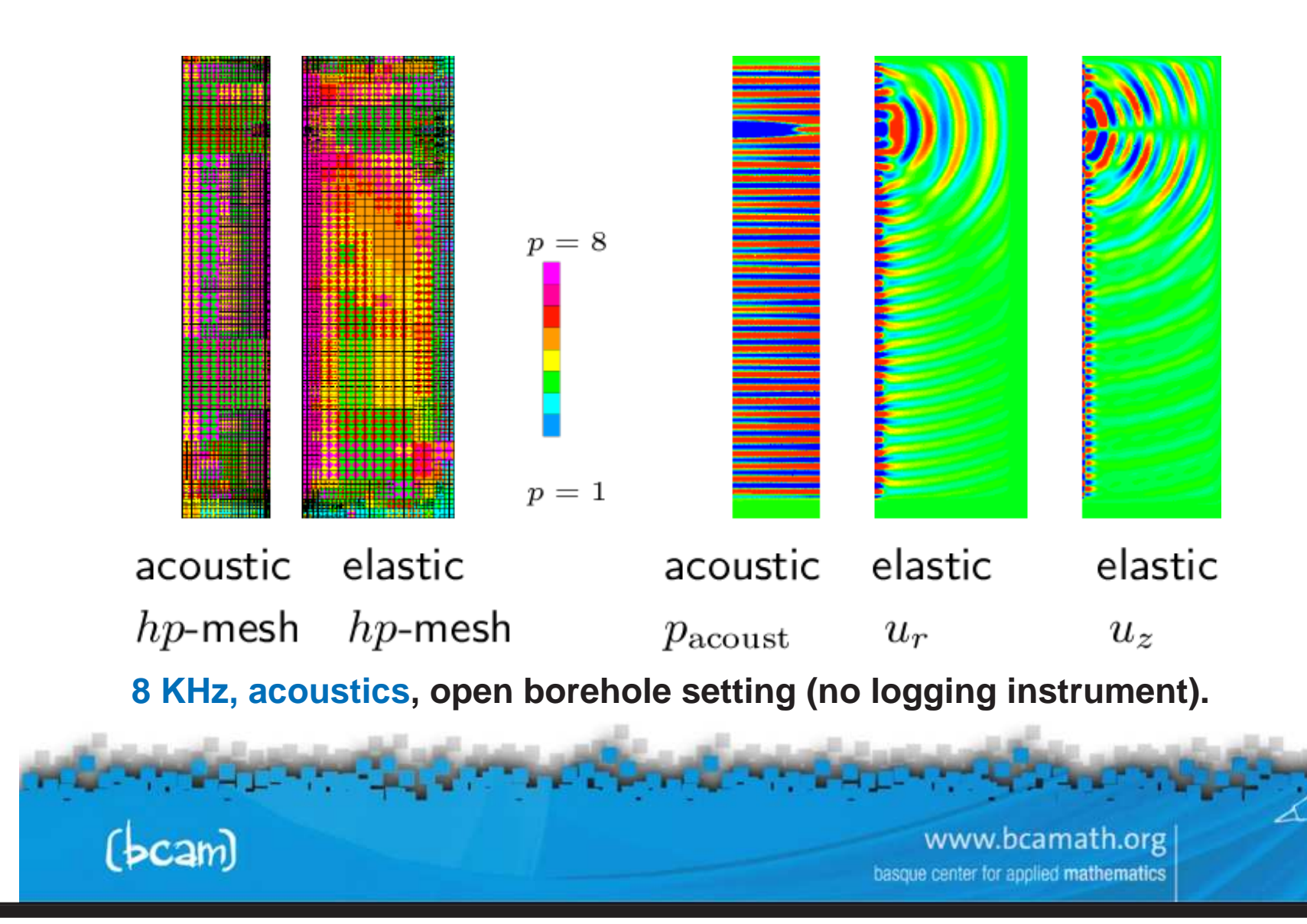

#### **Variational Formulation (DC)**

**Notation:**

$$
B(u, v; \sigma) = \langle \nabla v, \sigma \nabla u \rangle_{L^2(\Omega)} \qquad \qquad \text{(bilinear } u, v)
$$

$$
F_i(v) = \langle v, f_i \rangle_{L^2(\Omega)} + \langle v, g_i \rangle_{L^2(\partial \Omega)} \qquad \text{(linear } v\text{)}
$$

$$
L_i(u)=_{L^2(\Omega)} + _{L^2(\partial\Omega)} \qquad \text{(linear $u$)}
$$

**Direct Problem (homogeneous Dirichlet BC's):**

 $\left\{ \begin{array}{ll} \mathsf{Find} \; \hat{u}_i \in \mathsf{V} \; \mathsf{such} \; \mathsf{that} : \[1mm] B(\hat{u}_i, v; \sigma) = F_i(v) \quad \forall v \in V \end{array} \right.$ 

**Dual (Adjoint) Problem:**

 $\hat{v}_i \in \mathsf{V}$  such that  $\colon$ <br> $B(u, \hat{v}_i; \sigma) = L_i(u) \quad \forall u \in V.$ 

www.bcamath.org center for applied mathematics

**Variational Formulation (AC)**

**Notation:**

$$
B(\mathbf{E}, \mathbf{F}; \sigma) = \langle \nabla \times \mathbf{F}, \mu^{-1} \nabla \times \mathbf{E} \rangle_{L^2(\Omega)} - \langle \mathbf{F}, (\omega^2 \epsilon - j \omega \sigma) \mathbf{E} \rangle_{L^2(\Omega)}
$$
  

$$
F_i(\mathbf{F}) = -j \omega \langle \mathbf{F}, \mathbf{J}_i^{imp} \rangle_{L^2(\Omega)} + j \omega \langle \mathbf{F}, \mathbf{J}_{S,i}^{imp} \rangle_{L^2(\partial \Omega)}
$$
  

$$
L_i(\mathbf{E}) = \langle \mathbf{J}_i^{adj}, \mathbf{E} \rangle_{L^2(\Omega)} + \langle \mathbf{J}_{S,i}^{adj}, \mathbf{E} \rangle_{L^2(\partial \Omega)}
$$

**Direct Problem (homogeneous Dirichlet BC's):**

 $\left\{ \begin{array}{ll} \mathsf{Find}\ \hat{\mathrm{E}}_i \in \mathsf{W}\ \mathsf{such}\ \mathsf{that}: \ \mathsf{B}(\hat{\mathrm{E}}_i,\mathrm{F};\sigma) = F_i(\mathrm{F}) & \forall \mathrm{F} \in W \end{array} \right.$ 

**Dual (Adjoint) Problem:**

 $\left\{ \begin{array}{ll} \mathsf{Find}\ \hat{\mathrm{F}}_i \in \mathsf{W}\ \mathsf{such}\ \mathsf{that}\ \mathsf{in} \ \mathsf{B}( \mathrm{E}, \hat{\mathrm{F}}_i; \sigma) = L_i( \mathrm{E}) & \forall \mathrm{E} \in W \end{array} \right.$ 

www.bcamath.org center for applied mathematics

**Constrained Nonlinear Optimization Problem**

**Cost Functional:**

$$
\left\{\begin{array}{l}\text{Find } \sigma > 0 \text{ such that it minimizes } C_{\beta}(\sigma), \text{ where :} \\ C_{\beta}(\sigma) = ||W_m(L(\hat{u}_{\sigma}) - M)||_{l_2}^2 + \beta ||R(\sigma - \sigma_0)||_{L_2}^2 \end{array}\right.,
$$

#### **where**

 $M_i$  denotes the *i*-th measurement,  $M = (M_1, ..., M_n)$  $L_i$  is the *i*-th quantity of interest,  $L = (L_1, ..., L_n)$  $||M||_{l_2}^2 = \sum^n$  $\sum_{i=1}^n M_i^2 \hspace{2mm};\hspace{2mm} ||R(\sigma - \sigma_0)||^2_{L_2} = \int (R(\sigma - \sigma_0))^2$  $\boldsymbol{n}$  $\beta$  is the relaxation parameter,  $\sigma_0$  is given,  $W_m$  are weights **Main objective (inversion problem): Find**  $\hat{\sigma} = \min_{\sigma > 0} C_{\beta}(\sigma)$ www.bcamath.org enter for applied mathematics

**Solving <sup>a</sup> Constrained Nonlinear Optimization Problem**

**We select the following deterministic iterative method:**

$$
\sigma^{(n+1)}=\sigma^{(n)}+\alpha^{(n)}\delta\sigma^{(n)}
$$

- **How** to find a search direction  $\delta \sigma^{(n)}$  ?
	- **We will employ <sup>a</sup> change of coordinates and <sup>a</sup> truncated Taylor's series expansion.**
- How to determine the step size  $\alpha^{(n)}$ ?
	- **Either with <sup>a</sup> fixed size or using an approximation for computing**  $L(\sigma^{(n)} + \alpha^{(n)}\delta\sigma^{(n)})$ .
- **How to guarantee that the nonlinear constraints will be satisfied?**
	- **Imposing the Karush-Kuhn-Tucker (KKT) conditions or with <sup>a</sup> penalization method, or via <sup>a</sup> change of variables.**

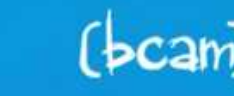

www.bcamath.org

#### **Search Direction Method**

**Change of coordinates:**

$$
h(s) = \sigma \quad \Longrightarrow \text{ Find } \hat{s} = \min_{h(s) > 0} C_{\beta}(s)
$$

**Taylor's series expansion:**

\n- **A)** 
$$
C_{\beta}(s + \delta s) \approx C_{\beta}(s) + \delta s \nabla C_{\beta}(s) + 0.5 \delta s^2 H_{C_{\beta}}(s)
$$
\n- **B)**  $L(s + \delta s) \approx L(s) + \delta s \nabla L(s)$ ,  $R(s + \delta s) = R(s) + \delta s \nabla R(s)$
\n

**Expansion A) leads to the Newton-Raphson method. Expansion B) leads to the Gauss-Newton method. Expansion A)** with  $H_{C_{\beta}} = I$  leads to the steepest descent method. **Higher-order expansions require from higher-order derivatives.**

> www.bcamath.org applied mathematics

#### **Computation of Jacobian Matrix**

**Using the Frechet Derivative: ´**

$$
\begin{array}{rcl}\n\frac{\partial L_i(\hat{u}_i)}{\partial s_j} & = & B\left(\frac{\partial \hat{u}_i}{\partial s_j}, \hat{v}_i, h(s)\right) + B\left(\hat{u}_i, \frac{\partial \hat{v}_i}{\partial s_j}, h(s)\right) + B\left(\hat{u}_i, \hat{v}_i, \frac{\partial h(s)}{\partial s_j}\right) \\
\parallel \\
L_i\left(\frac{\partial \hat{u}_i}{\partial s_j}\right) & = & B\left(\frac{\partial \hat{u}_i}{\partial s_j}, \hat{v}_i, h(s)\right) \\
\parallel \\
F_i\left(\frac{\partial \hat{v}_i}{\partial s_j}\right) & = & B\left(\hat{u}_i, \frac{\partial \hat{v}_i}{\partial s_j}, h(s)\right)\n\end{array}
$$

**Therefore, we conclude:**

| Jacobian Matrix | $\frac{\partial L_i(\hat{u}_i)}{\partial s_j} = -B\left(\hat{u}_i, \hat{v}_i, \frac{\partial h(s)}{\partial s_j}\right)$ |
|-----------------|----------------------------------------------------------------------------------------------------|
| ( <b>bcam</b> ) | <b>www.bcamath.org</b>                                                                                                   |

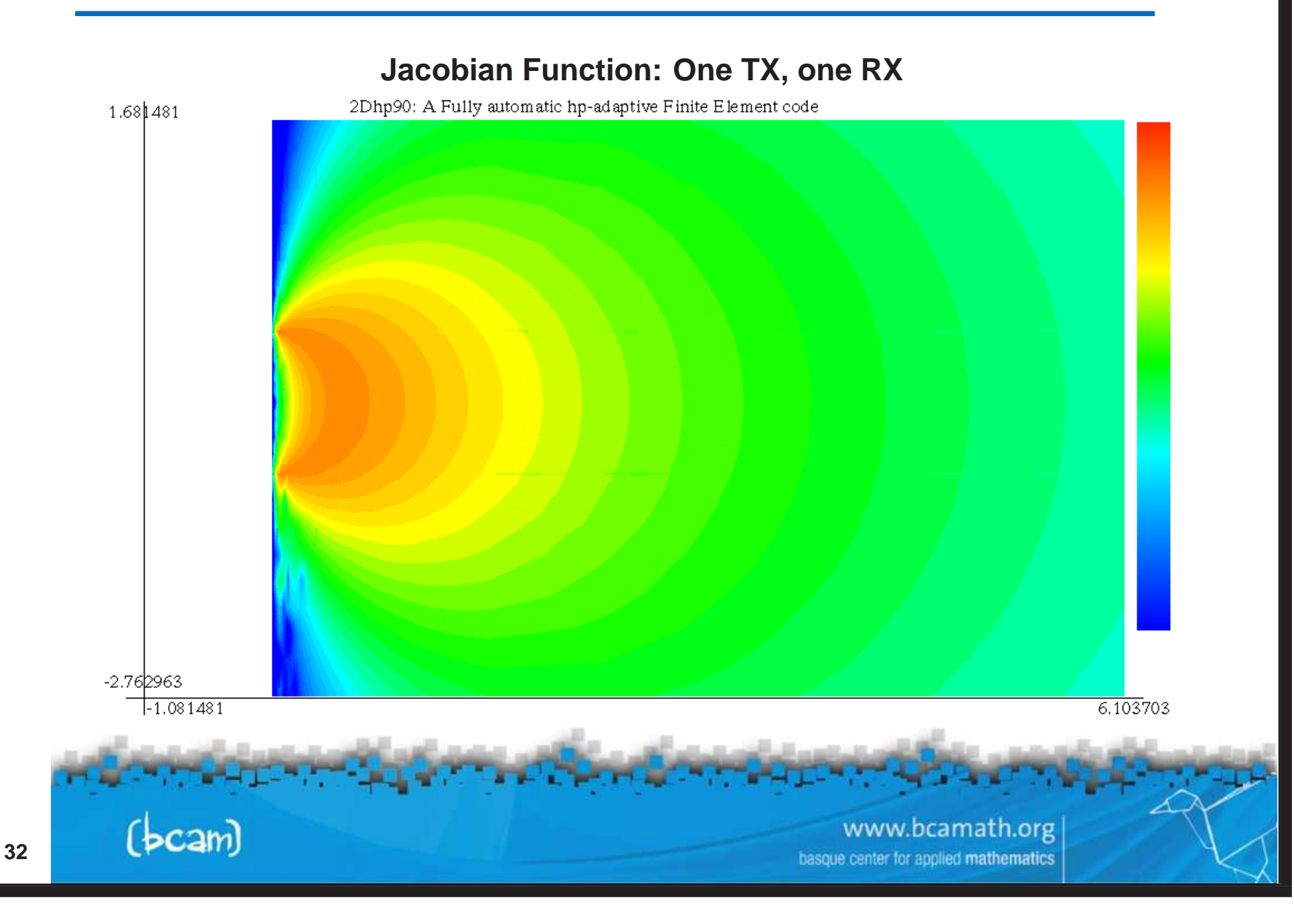

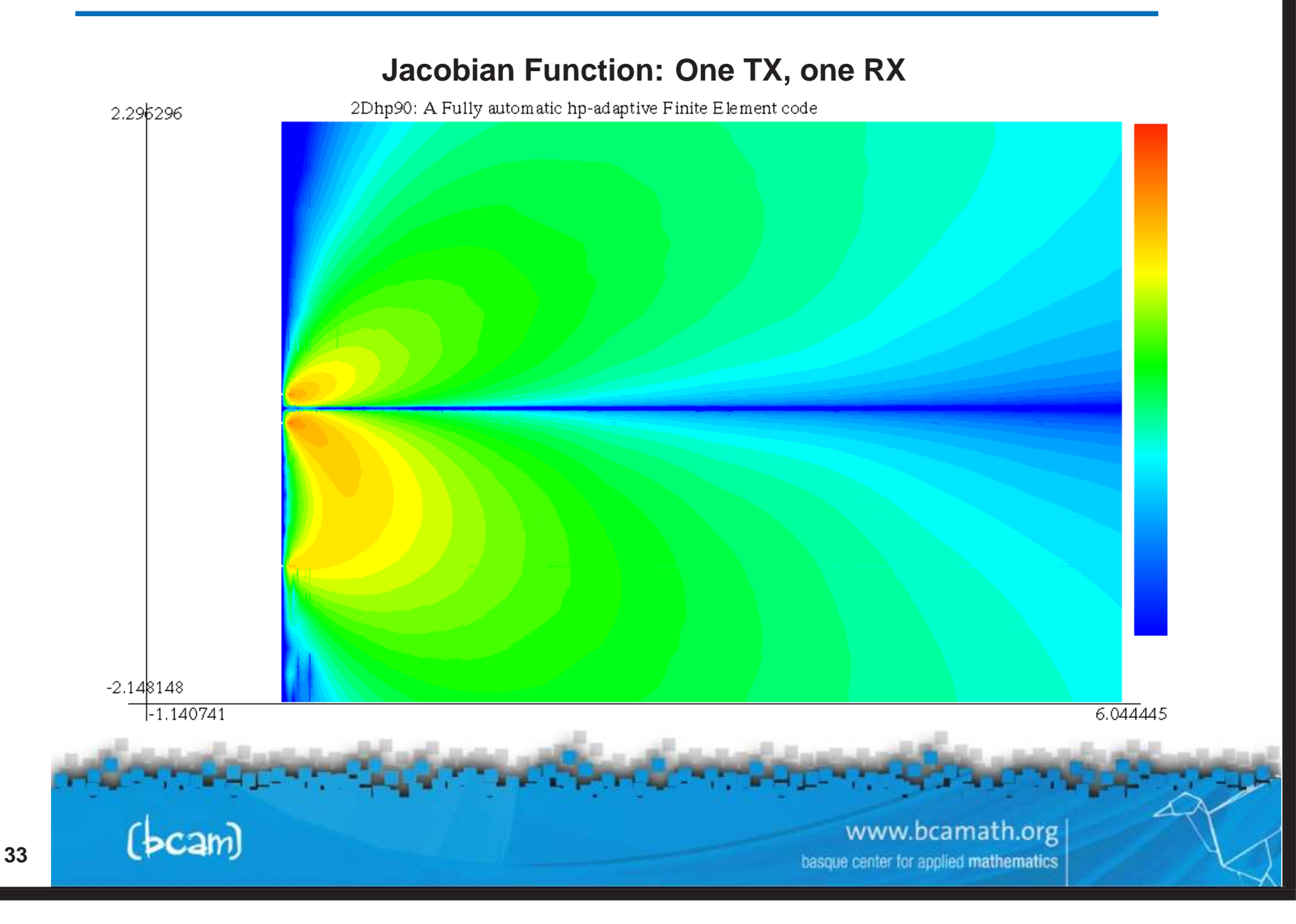

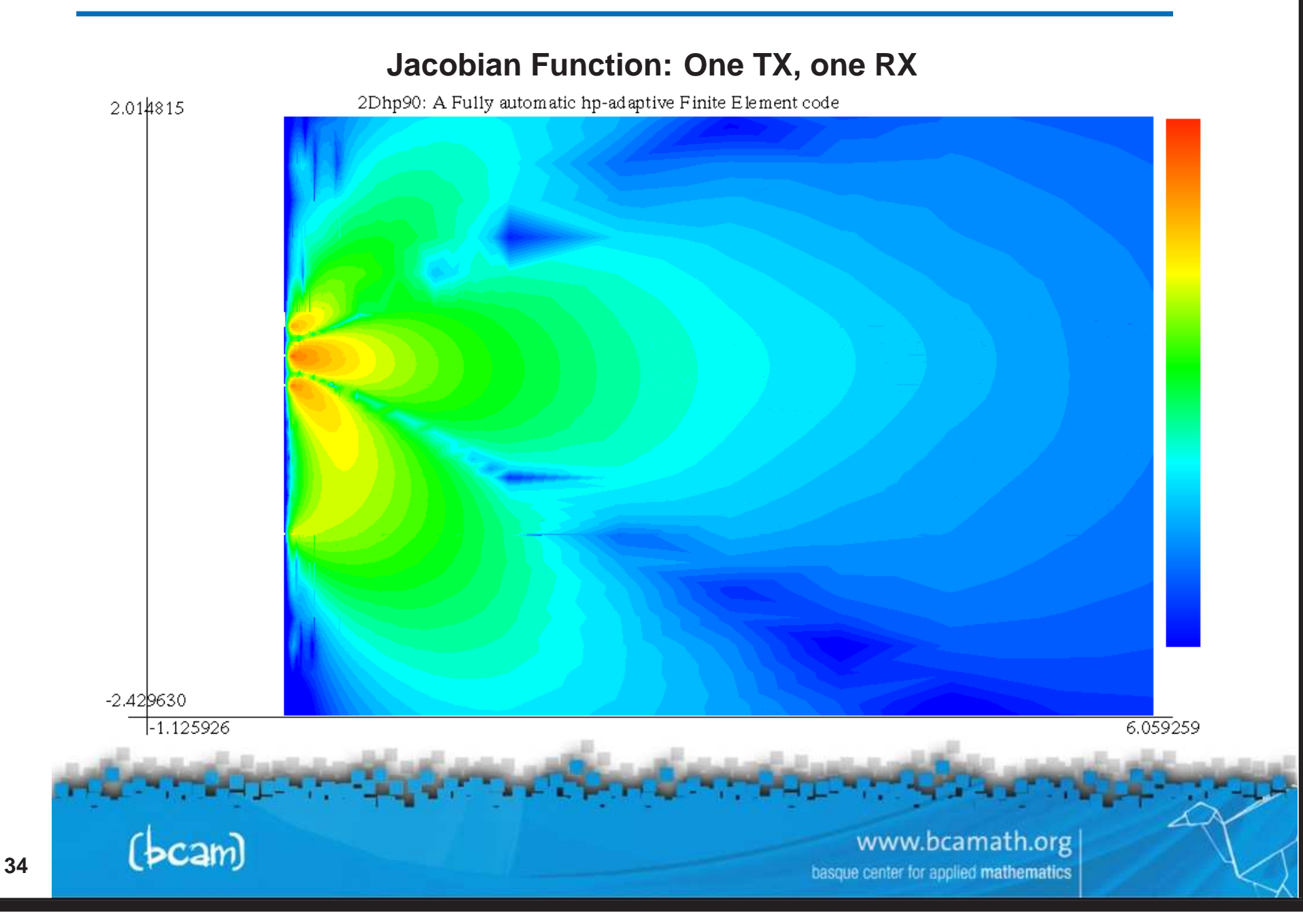

#### **Computation of Hessian Matrix**

**Following <sup>a</sup> similar argument as for the Jacobian matrix, we obtain:**

 $\partial^2 L_i(\hat{u}_i)$  $\frac{\partial^2 L_i(\hat u_i)}{\partial s_j\partial s_k} = -B\left(\frac{\partial \hat u_i}{\partial s_j},\hat v_i,\frac{\partial h(s)}{\partial s_k}\right) -B\left(\hat u_i,\frac{\partial \hat v_i}{\partial s_j},\frac{\partial h(s)}{\partial s_k}\right) -B\left(\hat u_i,\hat v_i,\frac{\partial^2 h(s)}{\partial s_j\partial s_k}\right)$ **How do we compute**  $\partial\hat{u}_i$  $\partial s_j$ **and**  $\partial\hat{v}_i$  $\partial s_j$ **? Find**  $\boldsymbol{\partial}\hat{\boldsymbol{u}}_i$  $\frac{\partial \hat{u}_i}{\partial s_j}$  such that  ${\rm :}~ B\left(\frac{\partial \hat{u}_i}{\partial s_j},v_i,h(s)\right)=-B\left(\hat{u}_i,v_i,\frac{\partial h(s)}{\partial s_j}\right) \quad \forall v_i$ **Find**  $\partial\hat{v}_i$  $\frac{\partial \hat{v}_i}{\partial s_j}$  such that  $\colon B\left(\frac{\partial \hat{v}_i}{\partial s_j}, u_i, h(s)\right) = -B\left(\hat{v}_i, u_i, \frac{\partial h(s)}{\partial s_j}\right) \quad \forall u_i$ 

We can compute the Hessian matrix EXACTLY by just solving our original **problem for different right-hand-sides, and performing additional integrations.**

Geneval Topper and How Branden and Drawing

www.bcamath.org center for applied **mathematics** 

D. Pardo, M.J. Nam, C. Torres-Verdín For additional information, visit: www.bcamath.org/pardo

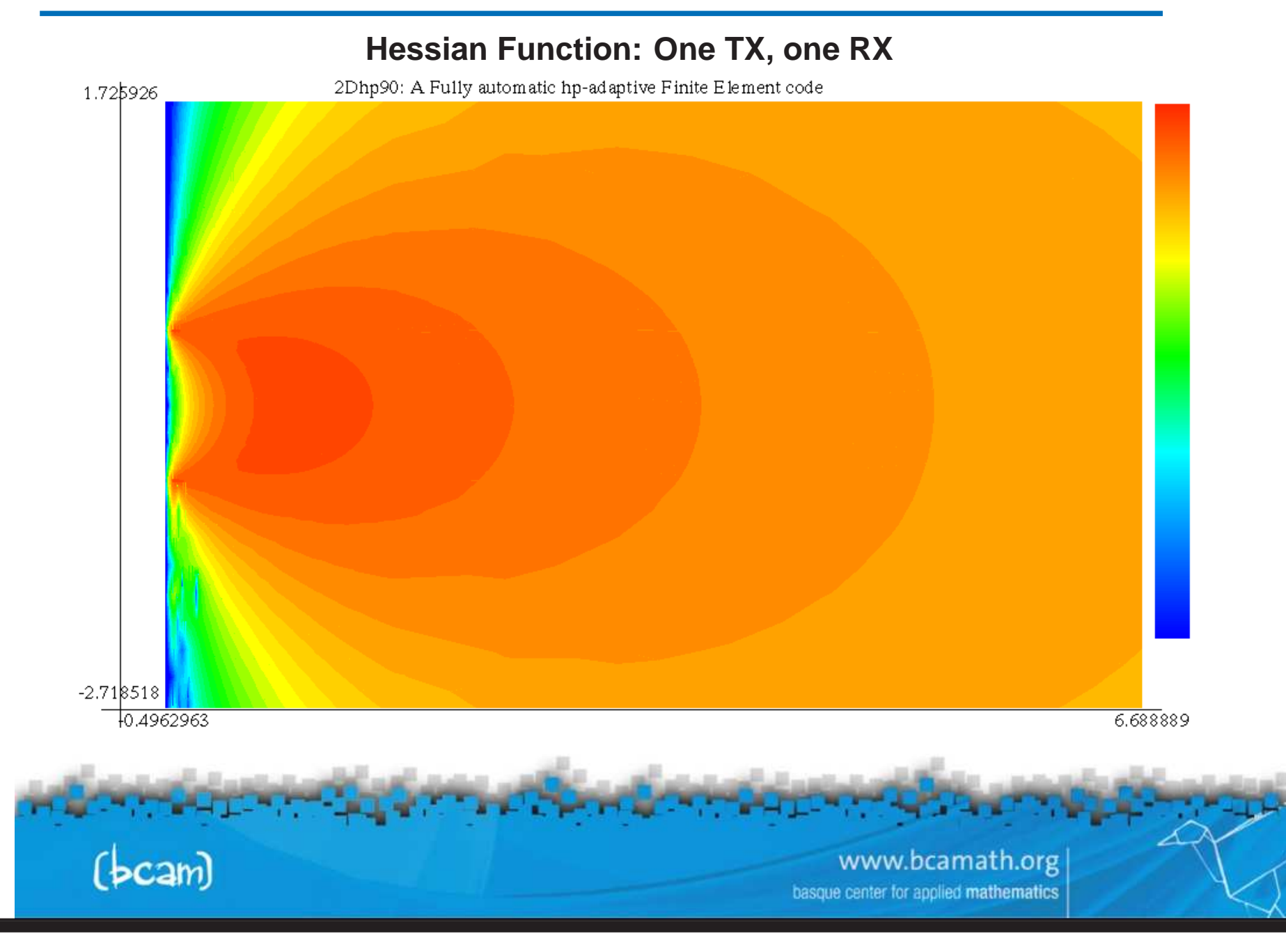

D. Pardo, M.J. Nam, C. Torres-Verdín For additional information, visit: www.bcamath.org/pardo

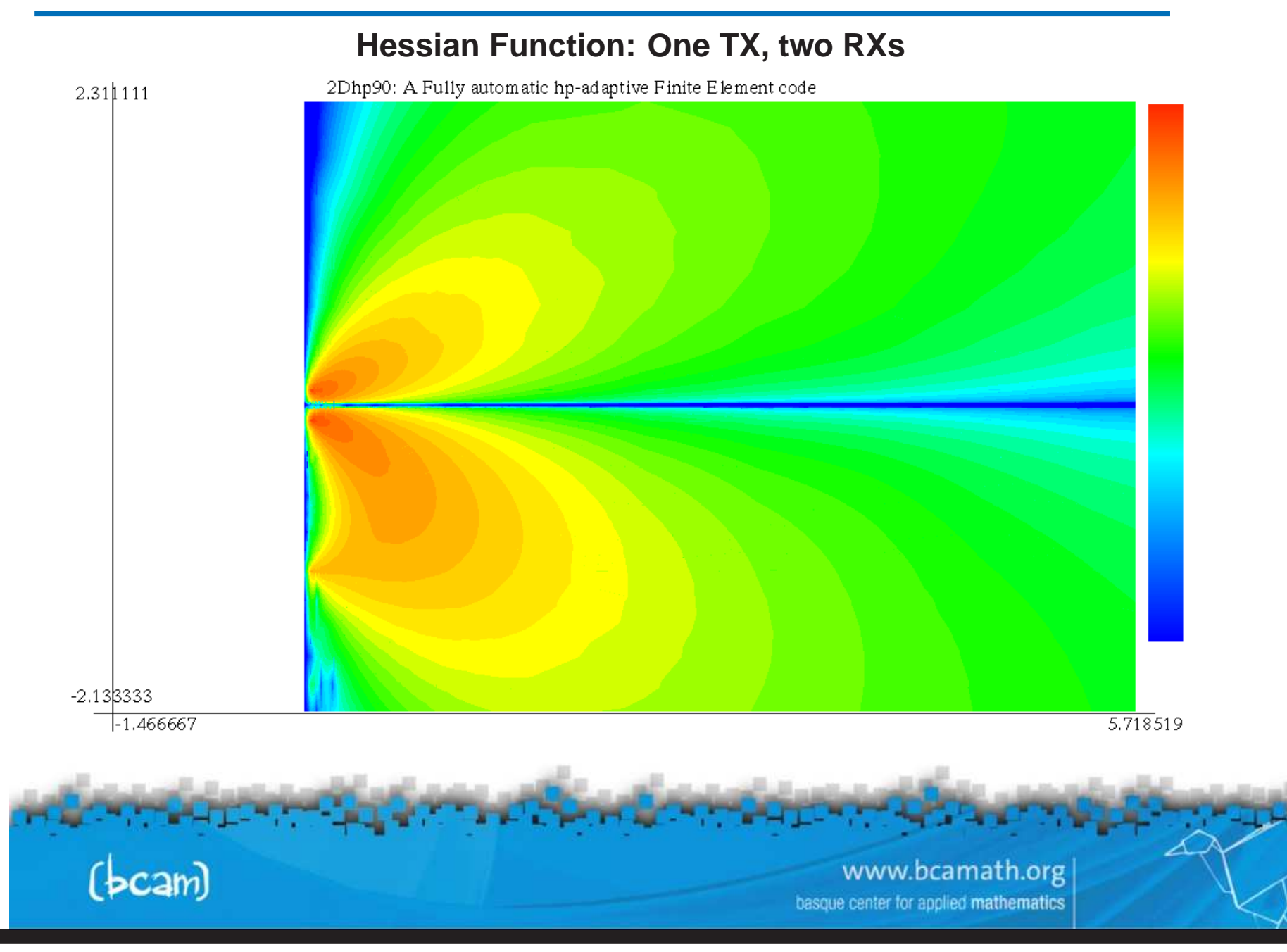

D. Pardo, M.J. Nam, C. Torres-Verdín For additional information, visit: www.bcamath.org/pardo

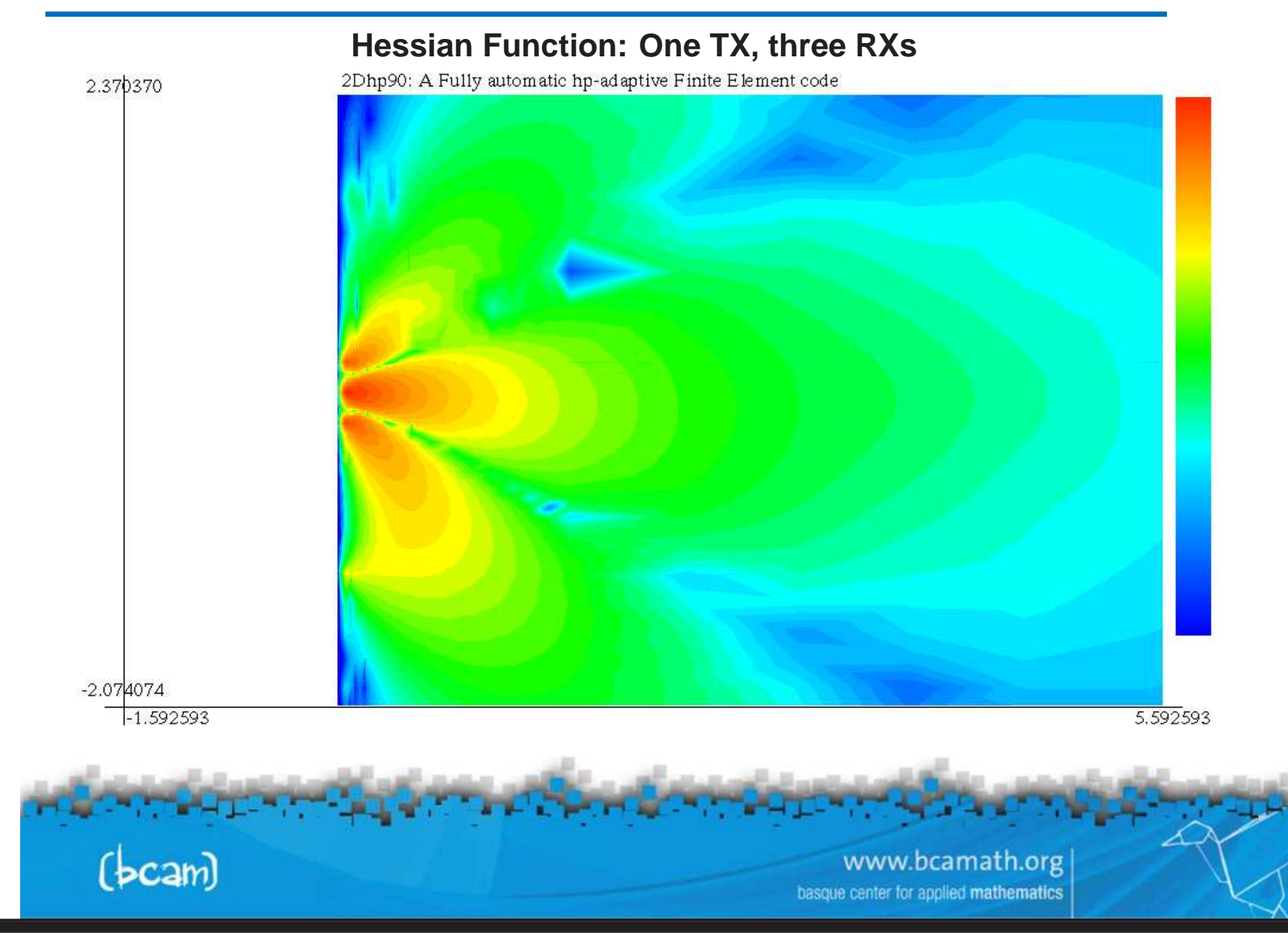

#### **new library for inverse problems**

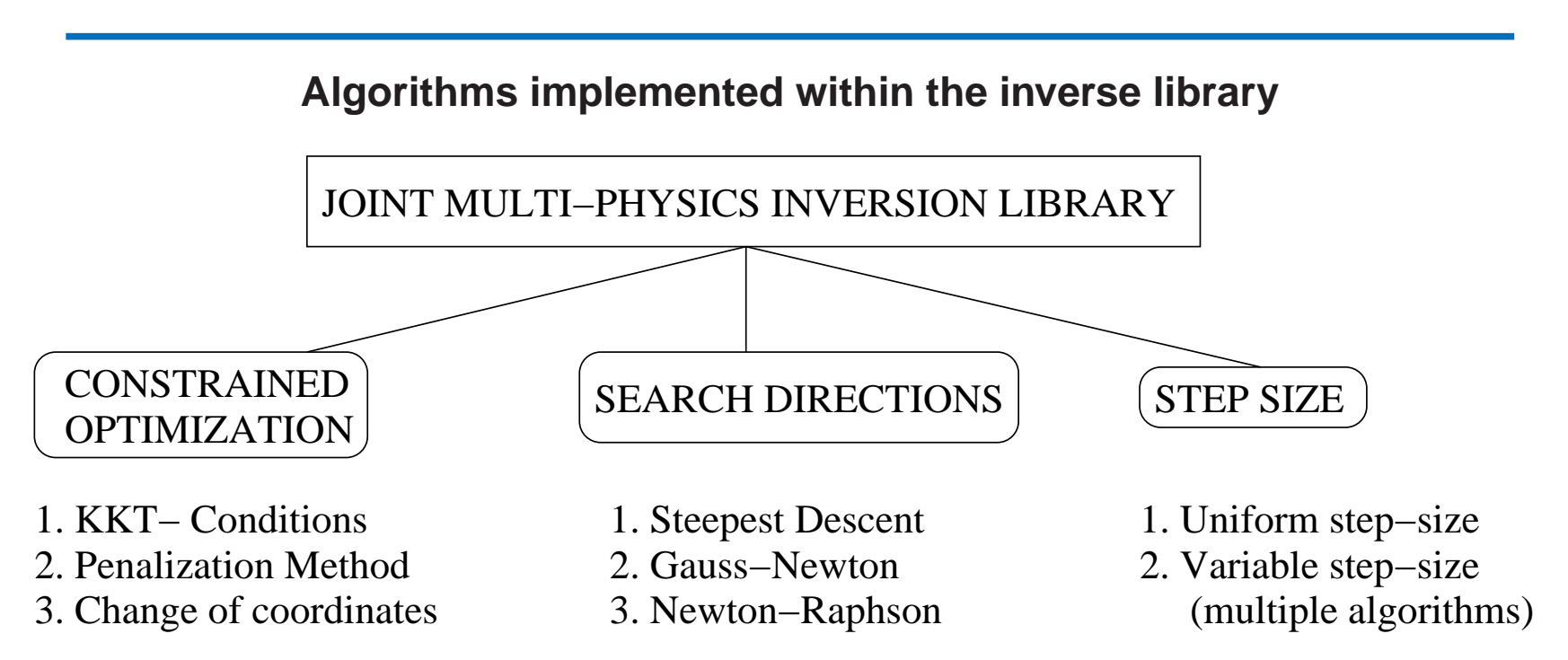

**The inverse library is composed of multiple algorithms for imposing constraints, and finding search directions and corresponding step sizes.**

**Jacobian and Hessian matrices are computed exactly by simply solving the dual (adjoint) formulation and performing additional integrations.**

**The inverse library is compatible with multi-physics problems.**

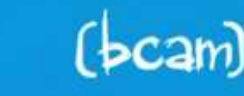

www.bcamath.org basque center for applied mathematics

#### **conclusions**

- **We have described an efficient numerical method for solving PDE's based on <sup>a</sup> self-adaptive goal-oriented** hp **refinement strategy.**
- **We are developing <sup>a</sup> multiphysics version of the code.**
- **We are building <sup>a</sup> new module for the resolution of inverse problems.**
- **Our main objective is to create <sup>a</sup> software infrastructure enabling solution of challenging multiphysics inverse problems with applications to geophysics (hydrocarbon detection and monitoring, etc.), aeronautics and medicine.**
- **To achieve this objective, we need Ph.D. students, post-doctoral fellows, experienced researchers, and collaborators in different areas (inversion, solvers, etc).**

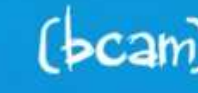

www.bcamath.org inter for apolied mathematics